### **Министерство образования и науки Российской Федерации**

Федеральное государственное бюджетное образовательное учреждение

высшего профессионального образования

## **«НАЦИОНАЛЬНЫЙ ИССЛЕДОВАТЕЛЬСКИЙ**

## **ТОМСКИЙ ПОЛИТЕХНИЧЕСКИЙ УНИВЕРСИТЕТ»**

## Институт Кибернетики

Направление подготовки 15.03.01 «Машиностроение»

Кафедра «Технология автоматизированного машиностроительного производства»

## **БАКАЛАВРСКАЯ РАБОТА**

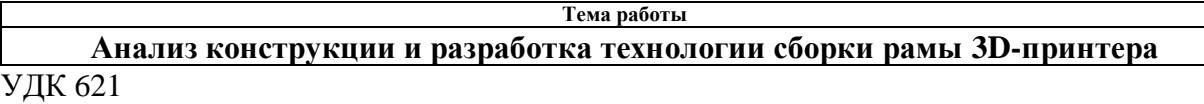

Студент

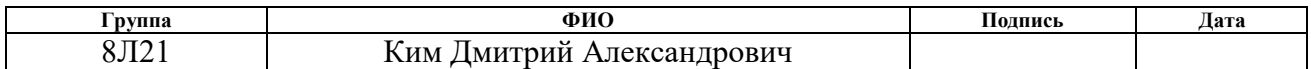

Руководитель

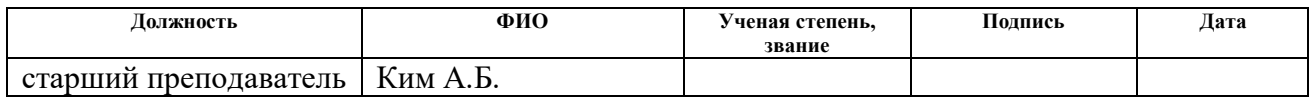

#### **КОНСУЛЬТАНТЫ:**

По разделу «Финансовый менеджмент, ресурсоэффективность и ресурсосбережение»

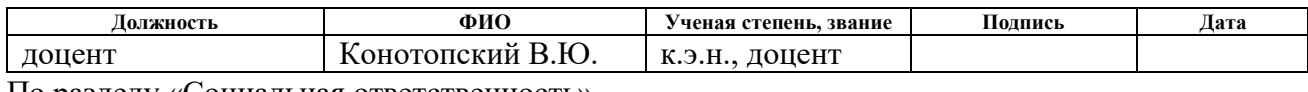

По разделу «Социальная ответственность»

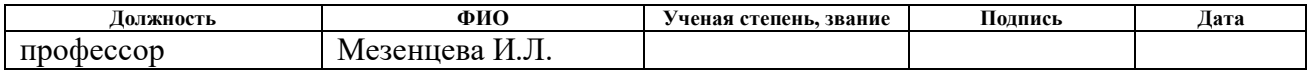

### **ДОПУСТИТЬ К ЗАЩИТЕ:**

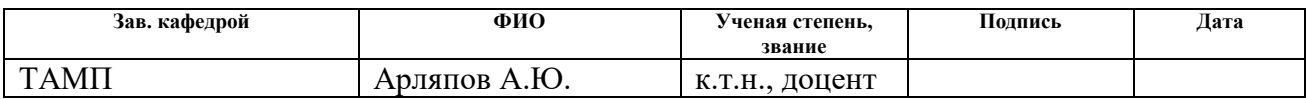

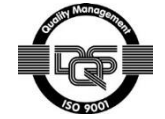

#### **Министерство образования и науки Российской Федерации** Федеральное государственное бюджетное образовательное учреждение высшего профессионального образования **«НАЦИОНАЛЬНЫЙ ИССЛЕДОВАТЕЛЬСКИЙ ТОМСКИЙ ПОЛИТЕХНИЧЕСКИЙ УНИВЕРСИТЕТ»**

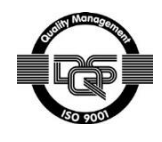

Институт Кибернетики Направление подготовки (специальность) Машиностроение Кафедра ТАМП

#### УТВЕРЖДАЮ: Зав. кафедрой

\_\_\_\_\_ \_\_\_\_\_\_\_ \_\_\_\_\_\_\_\_\_\_\_\_

(Подпись) (Дата) (Ф.И.О.)

#### **ЗАДАНИЕ**

#### **на выполнение выпускной квалификационной работы**

В форме:

#### Бакалаврской работы

(бакалаврской работы, дипломного проекта/работы, магистерской диссертации)

Студенту:

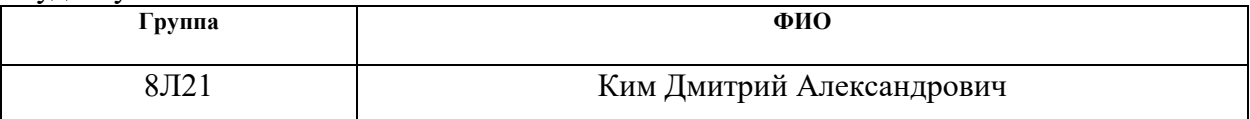

Тема работы:

Анализ конструкции и разработка технологии сборки рамы 3D-принтера

Утверждена приказом директора (дата, номер)

Срок сдачи студентом выполненной работы:

### **ТЕХНИЧЕСКОЕ ЗАДАНИЕ:**

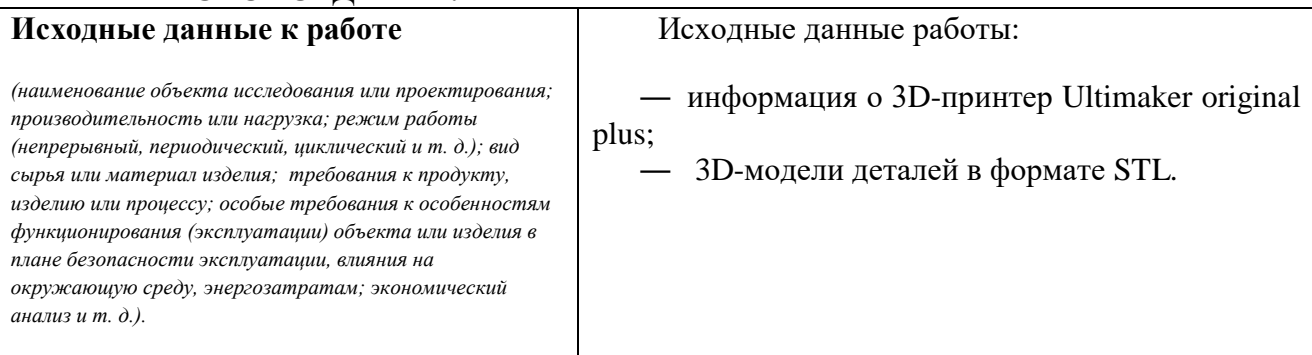

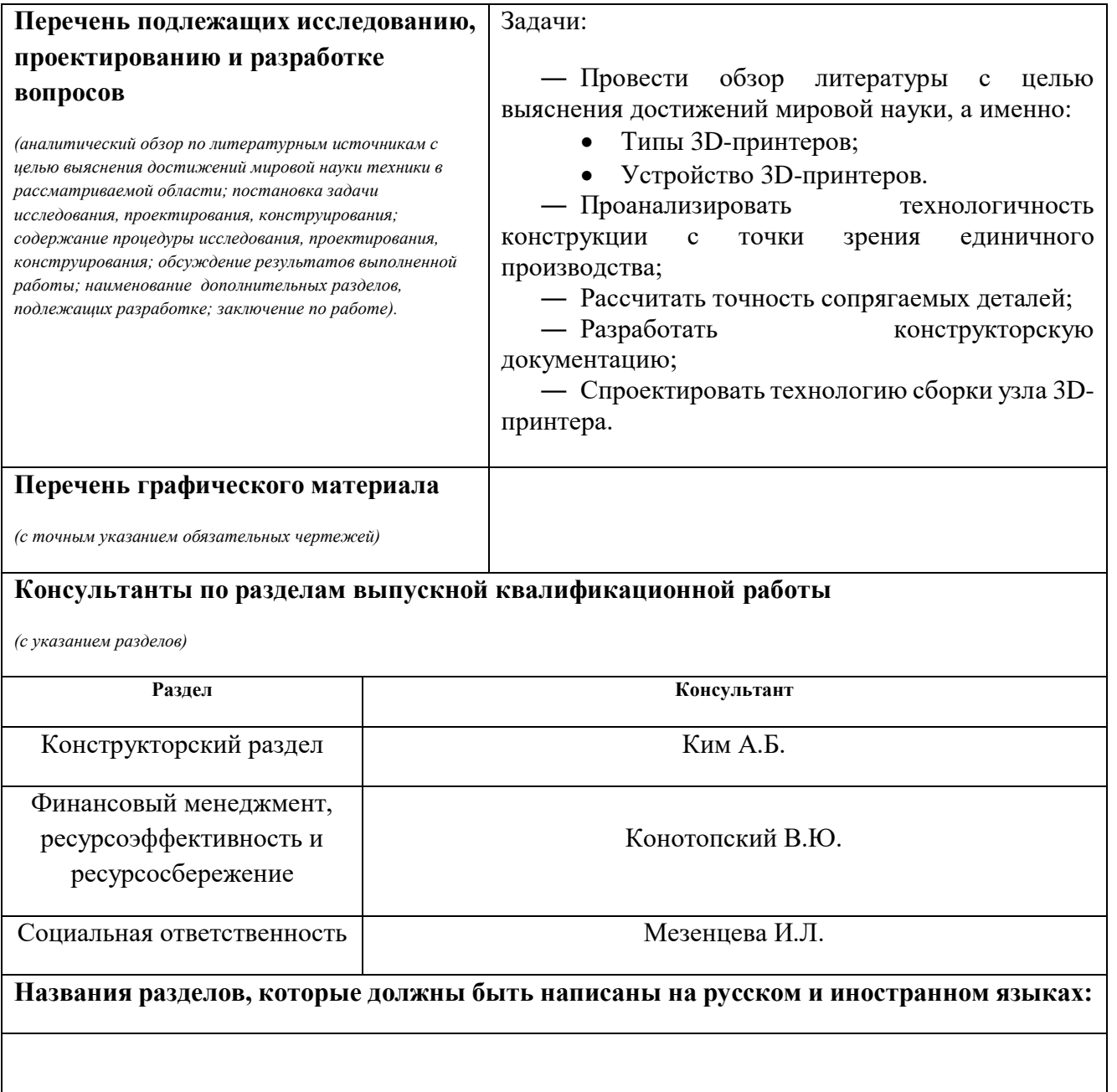

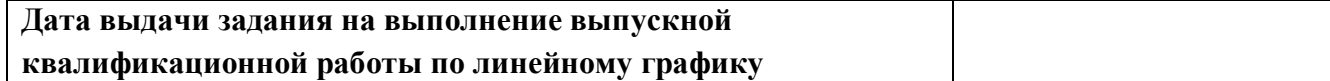

### **Задание выдал руководитель:**

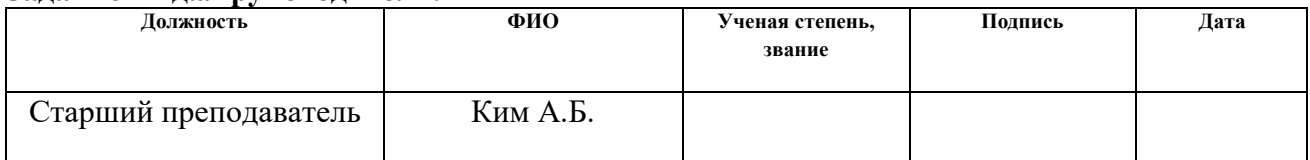

## **Задание принял к исполнению студент:**

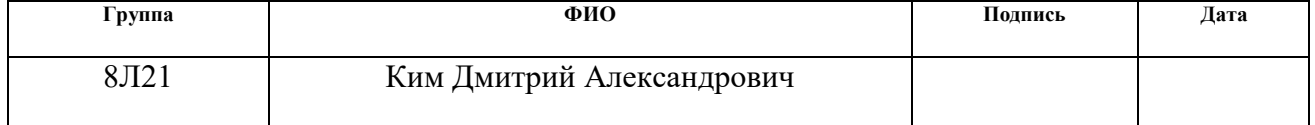

# **Планируемые результаты обучения по программе**

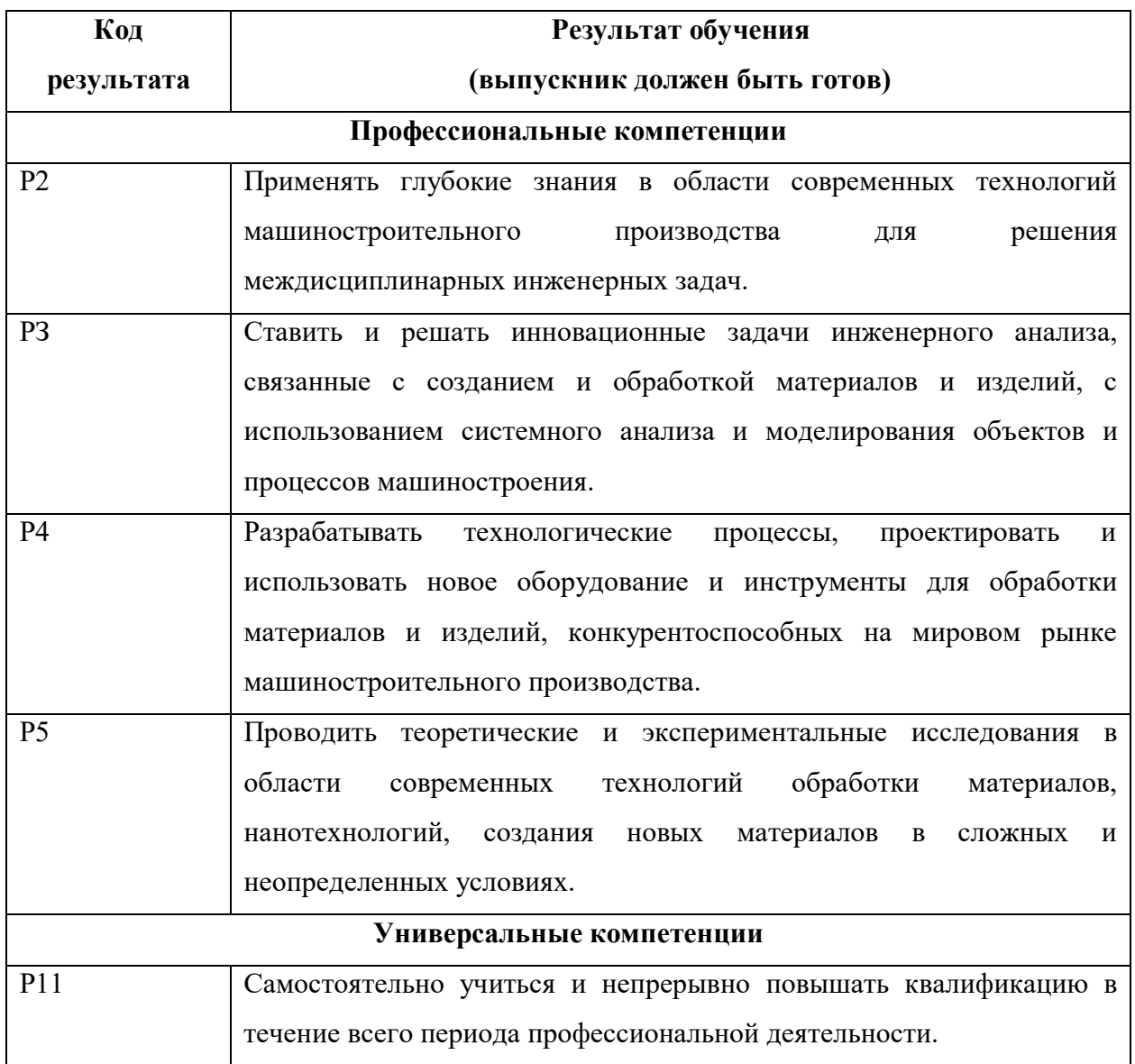

## **Оглавление**

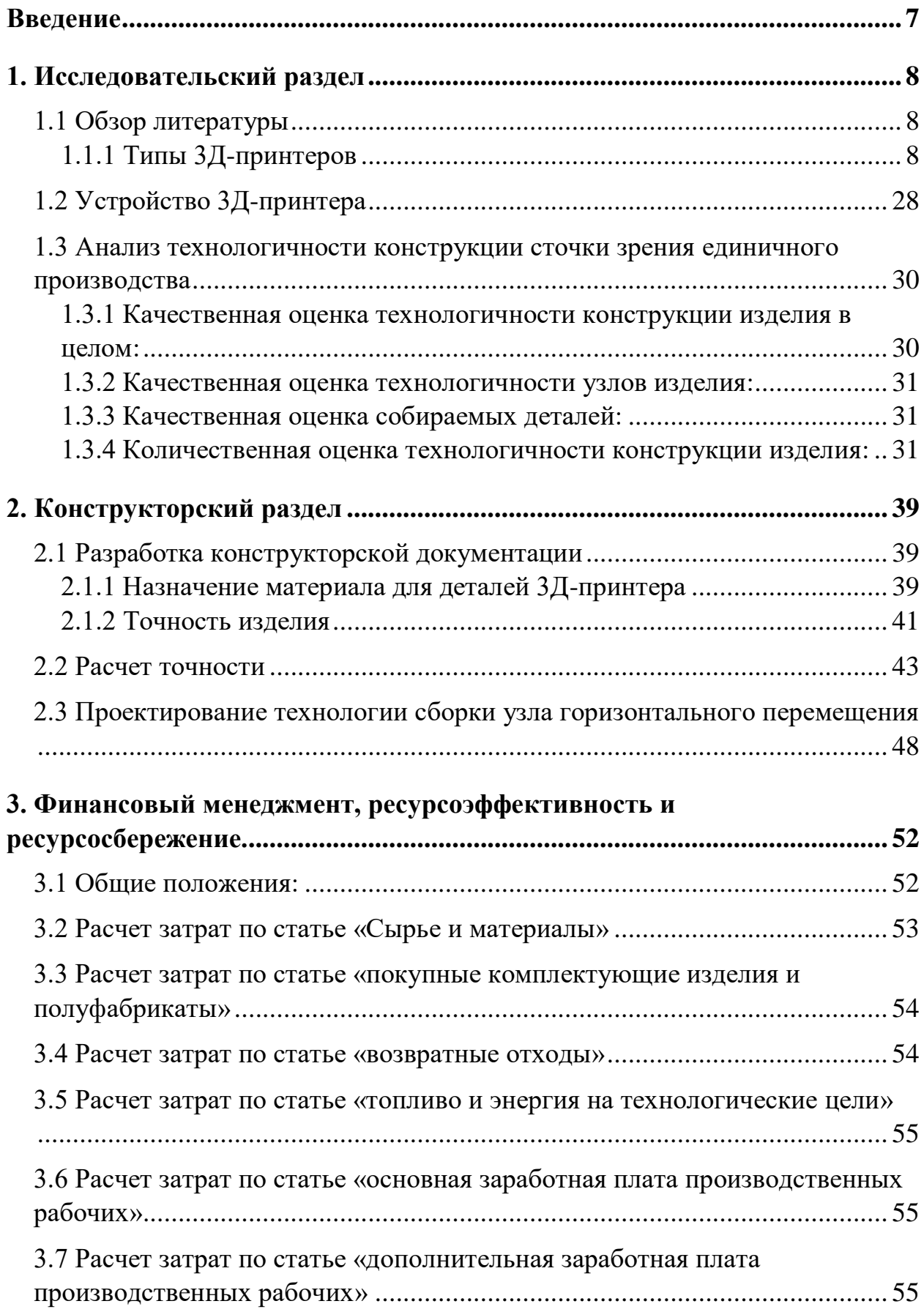

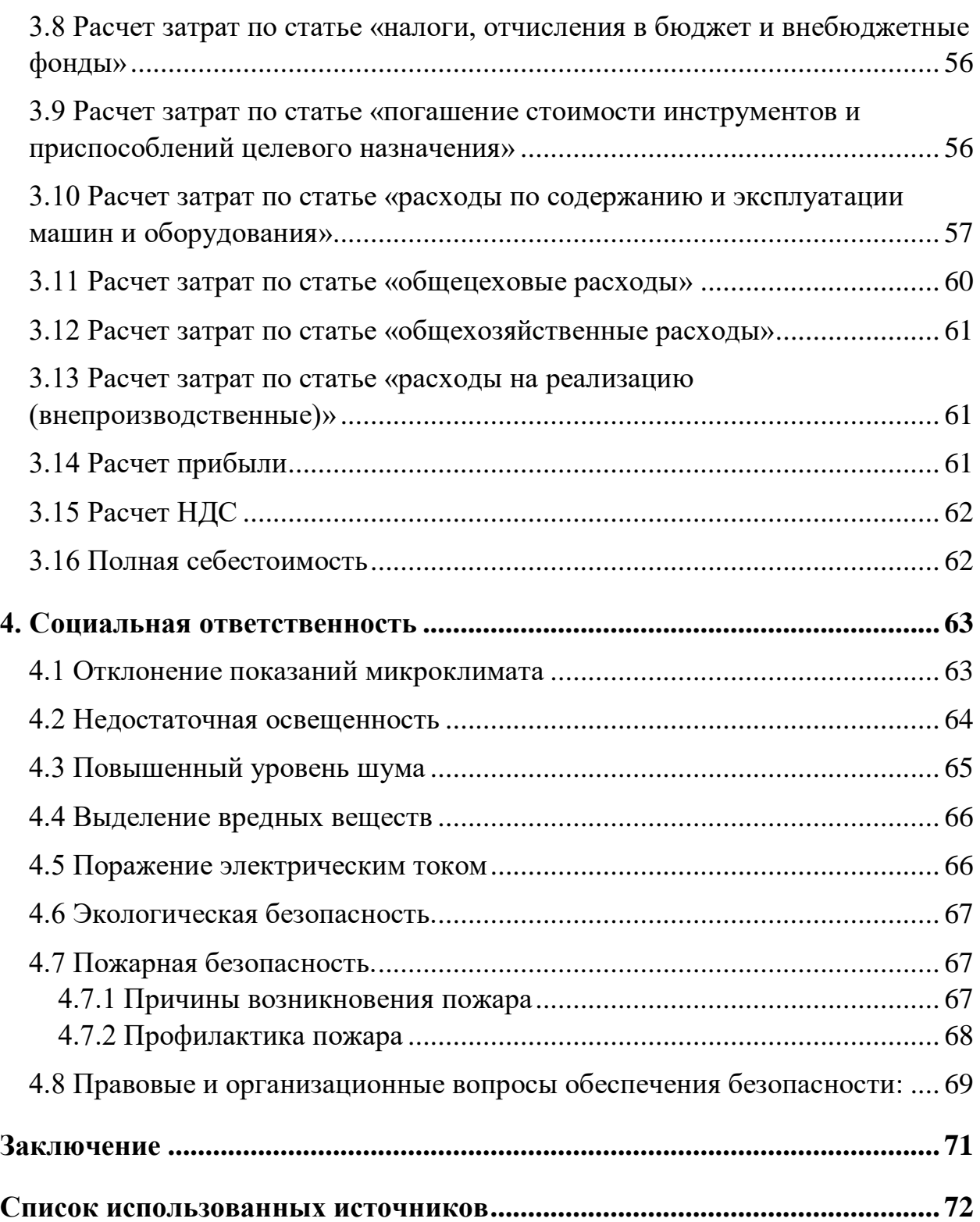

#### <span id="page-6-0"></span>**Введение**

Развитие технологии не стоит на месте, каждый день приходят новые идеи, которые могул упростить нашу жизнь. Но для того, чтобы идея воплотилась в жизнь, она должна пройти большой путь от разработки документации до готового изделия.

Для разработки новой продукции сначала создают модели изделия. Это помогает визуализировать и понять, что нужно доработать или вообще не использовать. Есть много разных способов, как можно визуализировать модели, но мы рассмотрим самый актуальный на данный момент – 3Dпрототипирование.

Прототипирование – послойное создание физического объекта, который соответствует математической модели, представленной в CAD-формате. Эта технология позволяет создать модели любой сложности и конфигураций.

Это технология, на данный момент, прогрессивно развивается. Поэтому было решено сделать свой станок для 3D-печати.

Данная работа очень интересная, и помогает понять схему работы 3Dпринтера. Их существует несколько видов, речь о них пойдет в первом разделе.

Наш 3D-принтер основан на послойном наплавлении материала (Fusing Deposition Modeling, FDM). Его конструкция проще остальных видов 3Dпринтеров, что позволяет его изготовить достаточно в короткие сроки, но при этом имеет точность 20 мкм.

### <span id="page-7-0"></span>**1. Исследовательский раздел**

## <span id="page-7-1"></span>**1.1 Обзор литературы**

### <span id="page-7-2"></span>**1.1.1 Типы 3Д-принтеров**

В этом разделе рассматривается все существующие на данный момент типы 3D-принтеров. Краткое описание принципа работы, используемые материалы, название моделей и фирмы изготовителей.

### *Стереолитография (StereoLithography Apparatus, SLA):*

Сначала наноситься слой фотополимера, затем добавляется реагентотвердитель, и все это напоминает эпоксидную смолу, только в обычном состоянии она остается жидкой, а полимеризуется и под воздействием ультрафиолетового лазера затвердевает. Смотри рис. 1.1.

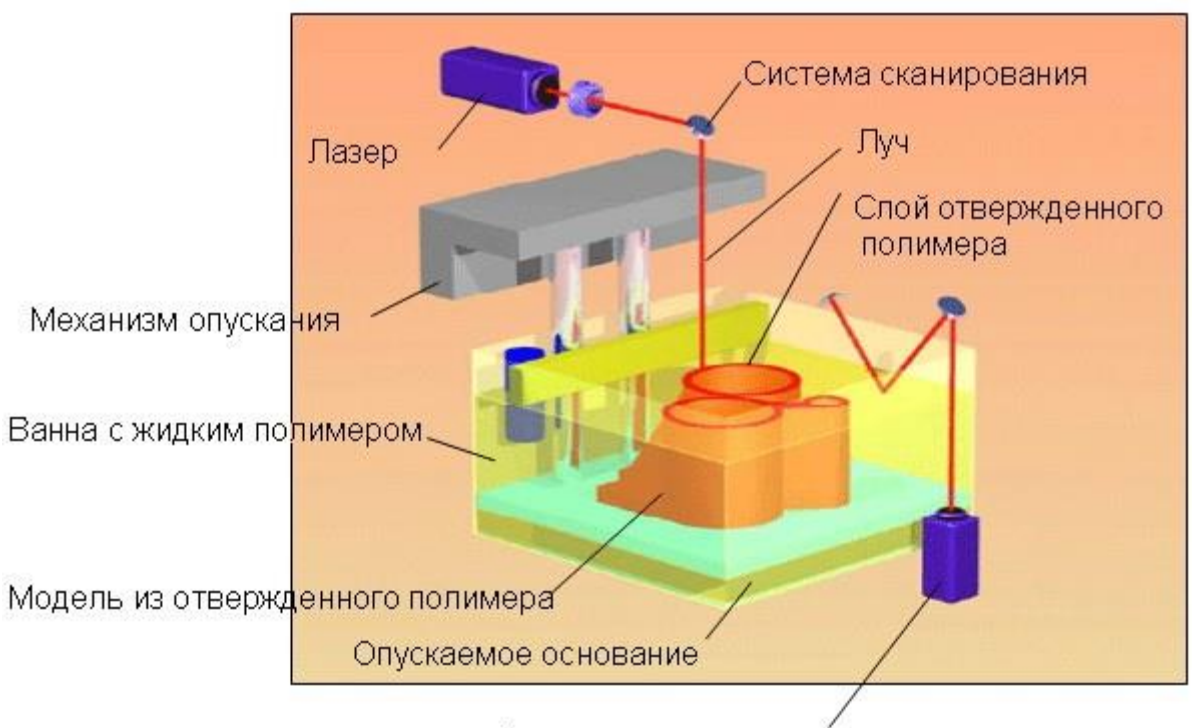

Датчик толщины слоя

Рисунок 1.1 - Схема 3D-станков, работающих по технологии стереолитографии.

Лазер не может сразу воздействовать на всю толщину. Поэтому используется подвижная подложка с отверстиями, которая с помощью микролифта-элеватора погружается в фотополимер на толщину одного слоя,

затем лазерный луч засвечивает области, подлежащие отверждению, подложка погружается еще на толщину одного слоя, вновь работает лазер, и так далее.

При эксплуатации 3D-станка возникают трудности. Во-первых, требования к самому фотополимеру достаточно противоречивы: он должен быть густым и легким, чтобы он мог обеспечить равную поверхность после каждого шага; для этого используют специальные линейки.

Во-вторых, полная полимеризация каждого слоя занимает довольно большое количество времени, поэтому засвечивают по уровням, при этом слой получает минимальную необходимую прочность, а для увеличения прочности готовой модели, ее промывают от частиц жидкого полимера, облучают мощным источником в специальной камере, чтобы полимеризация достигла 100%.

Плюсы технологии:

― Получается очень высокое разрешение печати, т. е. достигается хорошая точность при изготовлении, которое зависит от элеватора; по горизонтали точность зависит от фокусировки лазерного луча; соответственно и качество поверхности без последующей обработки получается высоким;

— Получают крупные модели, размером до  $150\times75\times55$  см и весом до 150 кг;

― Прочность при механическом воздействии достаточно высока, модели могут выдерживать температуру до  $100^{\circ}$ C;

― Отсутствуют ограничения по сложности и наличия мелких элементов;

― Несущественное количество отходов;

― Не имеет высоких требований к режимам обработки.

Минусы:

― Небольшой выбор материала;

― Отсутствует цветная печать и сочетание разных материалов в цикле;

― Небольшая скорость печати, максимум 10–20 миллиметров в час по вертикали;

― Высокая цена принтера и расходных материалов;

― Имеет большие габариты: так, один из SLA-аппаратов 3D Systems ProX 950 весит 2,4 тонны при размерах  $2,2\times1,6\times2,26$  м.

Хотя выбор материалов не большой, но он имеется, и получение моделей: с повышенной термостойкостью. Цветные материалы: доступно очень ограниченное количество, включая белый, серый, а также полупрозрачный.

#### *Выборочное лазерное спекание (Selective Laser Sintering, SLS):*

Этот метод появился одновременно с SLA, и имеет похожие черты, только используется порошок с диаметром частиц 50–100 мкм, распределяемый тонкими слоями в горизонтальной плоскости, а затем лазерный луч спекает участки.

Используются разные виды материала: металл, пластик, керамика, стекло, литейный воск. Порошок наносится и разравнивается по поверхности рабочего стола специальным валиком, который при обратном проходе удаляет излишки порошка. Затем мощный лазер спекает частицы друг с другом и предыдущим слоем, после стол опускается на толщину слоя. Для снижения мощности лазера, порошок предварительно нагревают практически до температуры плавления, а лазер работает в импульсном режиме, поскольку для спекания важнее пиковая мощность, а не длительность воздействия. Смотри рис. 1.2.

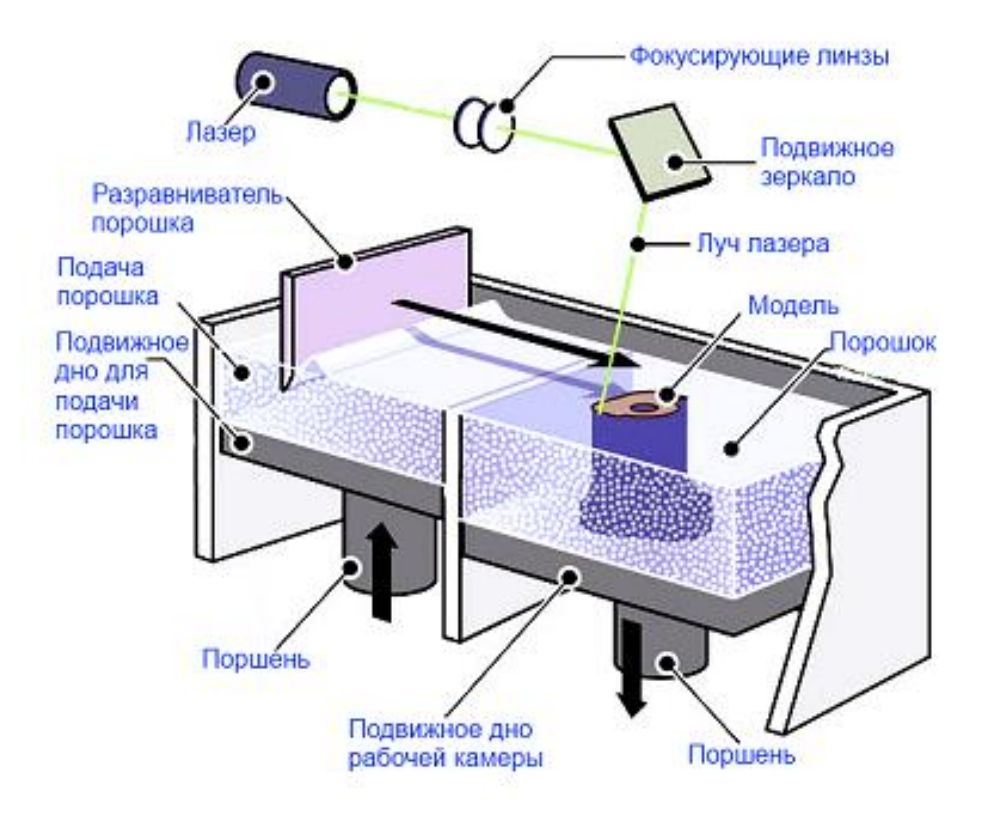

Рисунок 1.2 - Схема 3D-станков, работающих по технологии выборочного лазерного спекания.

Расплавление частиц полное и частичное (по поверхности). Не запеченный порошок, остающийся вокруг отвердевших слоев, служит поддержкой при создании нависающих элементов модели, поэтому не требуется специальной поддерживающей конструкции. Но этот порошок по окончании процесса необходимо удалить как из камеры, особенно если следующая модель будет создаваться из другого материала, так и из полостей уже изготовленной модели, что можно сделать лишь после ее полного остывания.

Иногда модели полируют, так как поверхность может получится шероховатой или с видимой слоистость. Кроме того, материал может использоваться не только чистый, но и в смеси с полимером или в виде частиц, покрытых полимером, остатки которого нужно удалить путем выжигания в специальной печи. Для металлов одновременно происходит заполнение возникающих пустот бронзой.

Поскольку речь идет о высоких температурах, необходимых для спекания, процесс происходит в азотной среде с малым содержанием кислорода. При работе с металлами это еще и предотвращает окисление.

Серийно выпускаемые установки SLS позволяют работать с достаточно большими объектами, до 55×55×75 см.

Габариты и вес самих установок, как и SLA, достаточно впечатляющие. Так, аппарат Formiga P100, при довольно скромных размерах изготавливаемых моделей (рабочая зона 20×25×33 см) имеет размеры  $1,32\times1,07\times2,2$  м при весе 600 кг, и это без учета таких опций, как установки для смешивания порошка и системы очистки-фильтрации. Причем работать P100 может только с пластиками (полиамид, полистирол).

Вариантами технологии являются:

a. **Селективное лазерное плавление (Selective Laser Melting, SLM)**, которое используется для работы с чистыми металлами без примесей полимера и позволяет создать готовый образец за один этап;

b. **Электронно-лучевое плавление (Electron Beam Melting, EBM)** с использованием электронного луча вместо лазера; эта технология требует работы в вакуумной камере, но позволяет использовать даже такие металлы, как титан.

Встречаются и такие названия, как **Direct Metal Fabrication (DMF)**, а также **Direct Manufacturing**.

Принтер SPRO 250 Direct Metal производства 3D Systems, который, как понятно из названия, может работать с металлами по технологии SLM, с рабочей камерой 25×24×32 см имеет размер 1,7×0,8×2 метра и вес 1225 кг. Заявленная скорость от 5 до 20 кубических сантиметров в час, и можно сделать вывод, что модель объемом со стакан будет изготавливаться минимум 10 часов.

Плюсы:

― широкий спектр материалов, пригодных для использования;

― позволяет создавать очень сложные модели;

― скорость в среднем выше, чем у SLA, и может достигать 30–40 мм в час по вертикали;

― может использоваться не только для создания прототипов, но и для мелкосерийного производства, в т. ч. ювелирных изделий;

Минусы:

― требуются мощный лазер и герметичная камера, в которой создается среда с малым содержанием кислорода;

― меньшее, чем у SLA, максимальное разрешение: минимальная толщина слоя  $0,1-0,15$  мм (в зависимости от материала может быть и немного менее  $0,1$ мм); по горизонтали, как и в SLA, точность определяется фокусировкой лазерного луча;

― требуется долгий подготовительный этап для прогрева порошка, а затем нужно ждать остывания полученного образца, чтобы можно было удалить остатки порошка;

― в большинстве случаев требуется финишная обработка.

Цена еще выше, чем SLA технологии, и может достигать миллионов долларов. Однако отметим, что в феврале 2014 года истек срок патентов на технологию SLS, поэтому вполне можно спрогнозировать увеличение количества компаний, предлагающих подобную технику, а соответственно и заметное снижение цен. Тем не менее, вряд ли в ближайшие годы цены снизятся столь существенно, что SLS-печать станет доступной хотя бы малому бизнесу, не говоря уже о частных энтузиастах.

#### *Метод многоструйного моделирования (Multi Jet Modeling, MJM):*

Принтеры, основанные на данной технологии, выпускаются компанией 3D Systems. В связи с патентными ограничениями есть и названия, используемые другими производителями принтеров: **PolyJet**(Photopolymer

Jetting, компания Stratasys), **DODJet** (Drop-On-Demand Jet, компания Solidscape). Конечно, отличия не только в названиях, но базовые принципы похожи.

Процесс очень напоминает обычную струйную печать: материал подается через сопла малого диаметра, расположенные рядами на печатающей головке. Количество сопел может быть от нескольких штук до нескольких сотен. Конечно, материал не является жидким при комнатной температуре: сначала он нагревается до температуры плавления (как правило, не очень высокой), затем подается в головку, наносится послойно и застывает. Слои формируются перемещением головки в горизонтальной плоскости, а вертикальное смещение при переходе к следующему слою, как и в предыдущих случаях, обеспечивается опусканием рабочего стола. В варианте DODJet добавляется этап обработки слоя фрезерной головкой. Смотри рис. 1.3.

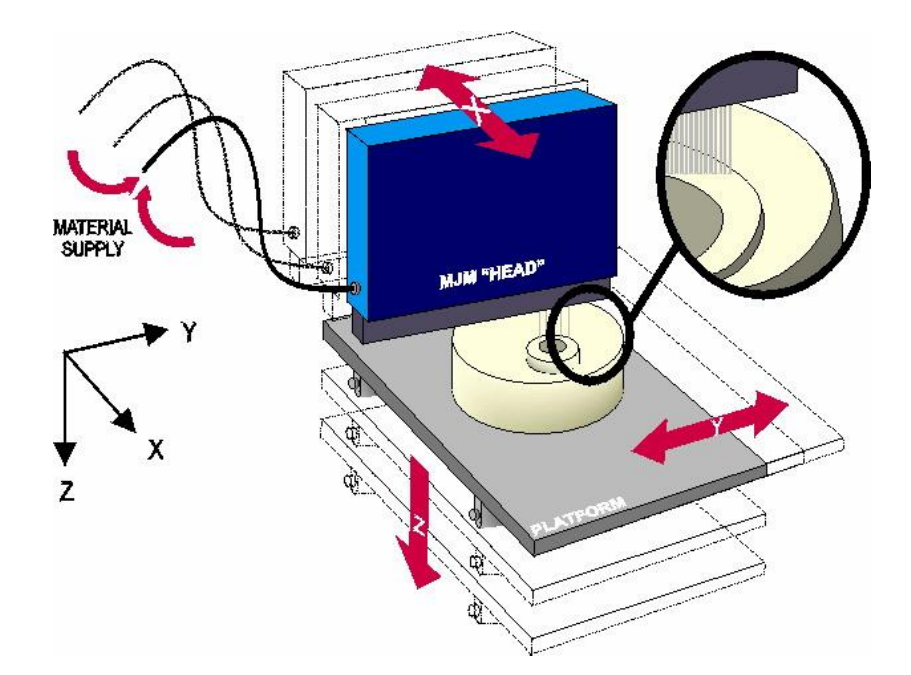

Рисунок 1.3 - Схема 3D-станков, работающих по технологии многоструйного моделирования.

В качестве материала для MJM-принтеров используют пластики, фотополимеры, специальный воск, а также материалы для медицинских имплантов, зубных слепков и протезов. Возможна и комбинация разных материалов: в отличие от предыдущих двух технологий, выступающие под большим углом элементы моделей или горизонтальные перемычки во избежание провисаний требуют применения поддерживающих структур, которые при финишной обработке приходится удалять. Чтобы не делать это вручную, можно применить для поддержек материал с меньшей температурой плавления, чем для собственно модели, и потом удалить его расплавлением в специальной печи. Другой вариант — использование для поддержек материала, который удаляется растворением в специализированном растворе, а порой и просто в воде.

Использование фотополимера, как и в стереолитографии, потребует отверждения ультрафиолетом, поэтому напечатанный слой засвечивается УФлампой. Воск же затвердевает при естественном охлаждении. Конечно, восковые модели не отличаются особой прочностью, но их очень легко использовать при изготовлении форм для литья.

Как и в обычной струйной печати, использование материалов разного цвета позволит создавать за один цикл многоцветные модели, а смешение базовых цветов даст возможность получать множество оттенков. Кроме этого, можно сочетать в одной модели материалы с разными свойствами например, твердые и эластичные.

Переведем к примерам:

Компактный принтер Solidscape 3Z max при собственных размерах 56×50×42 см и весе 34 кг позволяет создавать модели размерами до  $152\times152\times101$  мм, обеспечивая разрешение 5000×5000 dpi (197×197 точек/мм) по осям X, Y и 8000 dpi (158 точек/мм) по оси Z. Его цена около \$50 000, но в линейке 3Z есть и более дешевые модели.

В этих принтерах как раз и используется воск двух типов: более тугоплавкий (95–115 °С) для собственно моделей и легкоплавкий (50–72 °С)

для поддерживающих структур, которые потом удаляются при низких температурах с помощью специального раствора.

Приблизительная стоимость: воск для моделей 3Z LabCast — \$260–270 за 360 г, воск для поддержек \$200–210 за 230 г. Как видите, к очень уж дешевым такие расходные материалы не отнесешь.

Плюсы:

― достижимы очень малая толщина слоя (от 16 мкм) и разрешение построения поверхности (до 8000 точек на дюйм);

― возможность многоцветной печати и сочетания материалов с разными свойствами;

― принтеры могут быть достаточно компактными, особенно в сравнении с предыдущими двумя технологиями.

Минусы:

― для моделей с нависающими или горизонтально выступающими элементами требуются поддержки, которые приходится тем или иным способом удалять;

― ограниченный выбор материалов для работы.

# *Послойное склеивание пленок (Laminated Object Manufacturing, LOM):*

Тонкие листы материала раскраиваются лазерным лучом или специальным лезвием, а потом тем или иным способом соединяются между собой. Для создания 3D-моделей может использоваться не только пластик, но даже бумага, керамика или металл.

Поскольку разных моделей очень много, рассмотрим один очень характерный пример — цветной 3D-принтер Mcor IRIS, продемонстрированный компанией Mcor Technologies на выставке SolidWorks World 2013. Он использует в качестве материала самые обычные листы бумаги

формата А4 или Letter плотностью 160 г/м², которые окрашиваются в необходимый цвет. Разрешение печати 5760×1440×508 точек на дюйм, а максимальный размер создаваемых объектов составляет  $256\times169\times150$  мм. При этом обеспечивается полноцветная печать с передачей более миллиона цветов.

Создание модели ведется в несколько этапов: на первом пачка бумаги загружается в 2D-принтер и на каждом из листов в цвете печатается нужный слой.Затем отпечатанные листы переносятся оператором в 3D-принтер, где специальным лезвием на каждом из них делается прорезь по границе нанесенного изображения, а потом листы склеиваются между собой. На третьем этапе оператор вручную удаляет лишнюю бумагу, не содержащую изображения, что для сложных моделей может занять немало времени. Смори рис. 1.4.

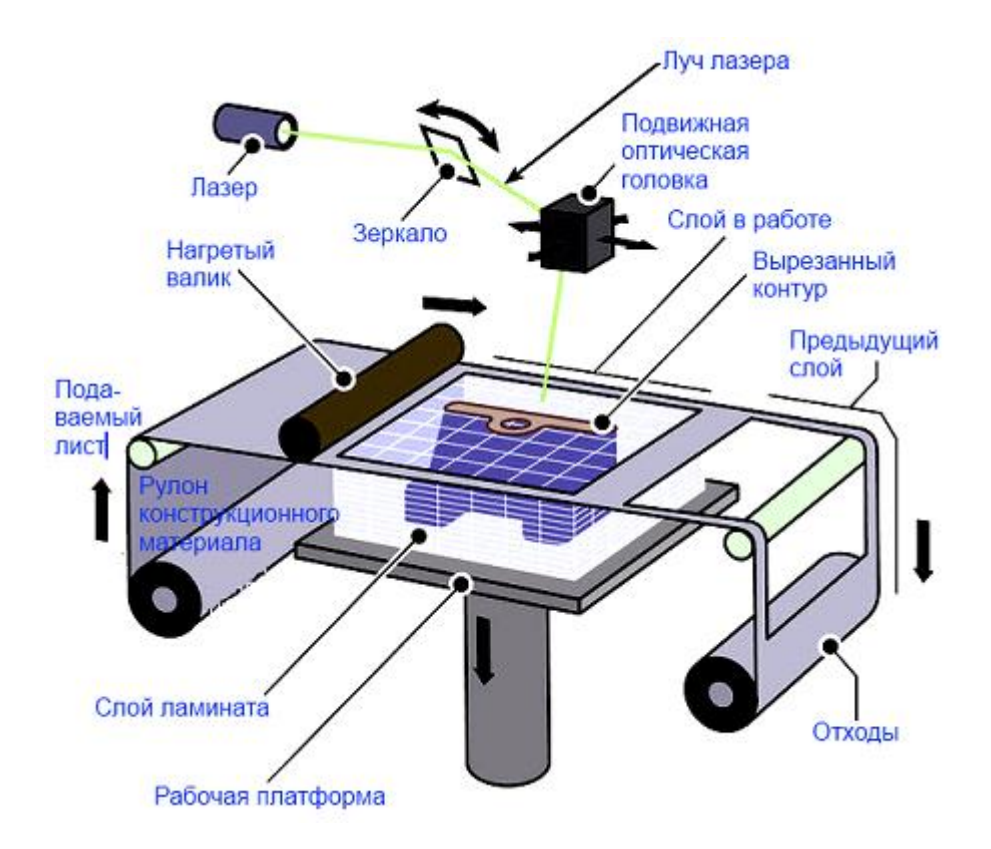

Рисунок 1.4 - Схема 3D-станков, работающих по технологии послойного склеивания пленок.

Как вы уже поняли, в процессе работы получается довольно много отходов: если размер данного сечения модели гораздо меньше A4 или Letter, то остальная часть листа пойдет в корзину; помножьте на количество сечений и представьте, сколько бумаги будет выброшено.

Модели получаются очень впечатляющими и довольно прочными, а их себестоимость кажется копеечной — бумага ведь дешевая!

Но ведь потребуется еще и клей для соединения слоев (около \$70 за 600 мл), и картриджи с красителями стандартных цветов СМҮК (около \$700 за набор из 4 картриджей по 320 мл или \$195 за каждый картридж по отдельности), которых, по оценке производителя, хватает в среднем на 48 моделей. Получается не так и дешево, а цена самого аппарата впечатляет еще больше: на Западе упоминаются цены от \$47 600, а на российском рынке предложения и вовсе начинаются от двух миллионов рублей.

На примере Mcor IRIS перечислим основные достоинства и недостатки, многие из которых присущи и другим принтерам, основанным на технологии LOM.

Плюсы:

– возможность полноцветной печати с высоким разрешением по осям Х и  $Y:$ 

- доступность и относительная дешевизна главного расходного материала бумаги;

- можно создавать довольно большие модели;

- для моделей с нависающими или горизонтально выступающими элементами не требуется формирование поддерживающих структур.

Минусы:

- крайне ограниченный набор материалов для создания моделей (в Мсог IRIS — только бумага), а отсюда и ограничения на прочностные и другие свойства создаваемых образцов;

― толщина слоя всецело зависит от толщины используемого листового материала, из-за чего модель порой получается грубой, а механическая обработка для сглаживания возможна не всегда, поскольку может привести к расслоению;

― наличие немалого количества отходов, причем если горизонтальные проекции модели гораздо меньше листа А4/Letter, то отходов получается очень много; избежать этого можно одновременным изготовлением нескольких небольших образцов;

― всегда требуется финишная обработка, связанная с удалением лишнего материала, она лишь может быть проще или сложнее в зависимости от свойств модели; причем если модель имеет полости с ограниченным доступом, то удалить из них лишнее может быть попросту невозможно.

Раз уж мы упомянули полноцветную печать, которая в технологии LOM хоть и реализуется, но всё же на основе обычной 2D-печати, нельзя не рассказать и о трехмерной печати из гипсового композита.

#### *3D Printing (3DP, 3D-печать):*

Как и в SLS, основой для будущего объекта является порошок (гипсовый композит), только он не спекается, а послойно склеивается введением связующего вещества.

Для построения очередного слоя модели по всей площади рабочего стола валиком наносится и разравнивается порошок, в который печатающей головкой, напоминающей струйную, по форме данного сечения модели вводится жидкий клей. Кстати: есть упоминания, что головки разрабатываются Hewlett-Packard. Затем стол с уже созданными слоями опускается и процесс повторяется нужное количество раз, а по окончании происходит нагрев для ускорения высыхания клеящего состава. После этого лишний порошок, оставшийся несвязанным, удаляется: в основном автоматически, возвращаясь в бункер для последующей работы, а из

сложнодоступных мест — струей воздуха (станция очистки может быть встроена в дорогие модели) или кистью. Смотри рис. 1.5.

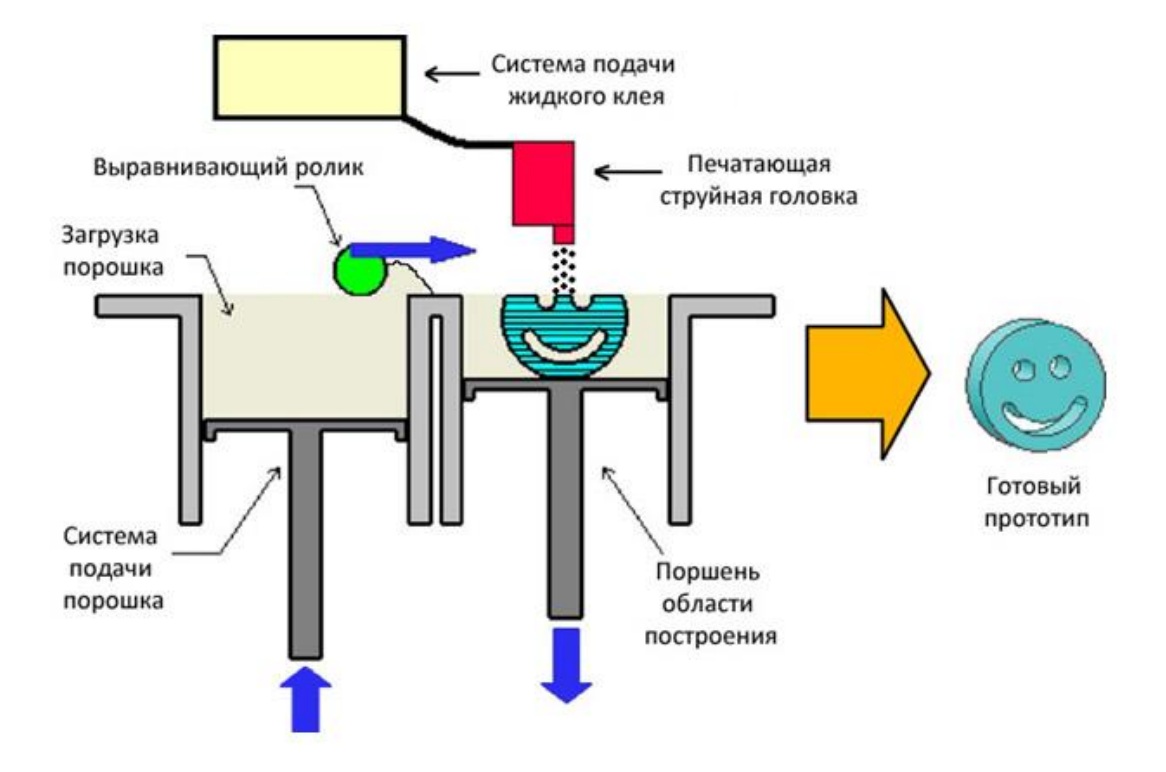

Рисунок 1.5 - Схема 3D-станков, работающих по технологии 3D-печати.

Но в получившейся модели остаются поры — пространство между частичками порошка, а поверхность получается шероховатой. Для придания нужных свойств (гладкости, прочности, малой гигроскопичности) ее нужно обработать специальным составом-закрепителем. В его качестве может выступать раствор английской соли (гептагидрат сульфата магния), воск, парафин, цианокрилаты и эпоксидная смола; часть из них можно наносить простым опрыскиванием или погружением, а для других используются специальные станции.

Откуда же берется полноцветная печать, если порошок один и тот же? А очень просто: красители вводятся в связующее вещество, и их смешение позволяет получить от 64 до 390 000 оттенков. Причем некоторые типы закрепителей позволяют сделать цвета очень яркими.

Такой способ используется в серии ZPrinter, выпускавшейся компанией ZCorporation, которая в 2011 году была поглощена 3D Systems, после чего серия получила название ProJet и несколько иной внешний вид. В серию входят и цветные, и монохромные принтеры с размерами рабочих камер до  $508\times381\times229$  мм. Толщину слоя можно задавать ступенями от 0,089 до 0,125 мм, а скорость работы может достигать 2700 см<sup>3</sup>/час.

Младшая модель серии, принтер ProJet 160 (ZPrinter 150), в России продается по цене свыше 700 тысяч рублей, имеет рабочую камеру  $236\times185\times127$  мм, единственно возможную толщину слоя 0,1 мм. Габариты аппарата 740×790×1400 мм при весе 165 кг.

Обеспечиваемое этим аппаратом разрешение составляет 300 точек на дюйм по оси X, 450 точек на дюйм по Y и 250 точек на дюйм (т. е. 0,1 мм) по Z. Печатающая головка имеет 304 сопла, а скорость работы 870 см<sup>3</sup>/час. Поскольку используется композитный гипсовый материал белого цвета, то и модели получаются белыми; возможности цветной печати нет. Восьмикилограммовое ведро порошка стоит около \$1000, а набор  $2\times1$  л прозрачной связующей жидкости \$600.

Самый дешевый цветной принтер серии, ProJet 260C (ZPrinter 250), обойдется уже примерно в 1,2–1,3 миллиона рублей. Параметры его примерно те же, что и у ProJet 160, а количество доступных цветов ограничено 64. Цена на младший из полноцветных принтеров, ProJet 460Plus (ZPrinter 450), почти вдвое выше.

Плюсы:

― позволяет создавать очень сложные модели без поддерживающих структур;

― возможность полноцветной печати с высоким разрешением.

Минусы:

— крайне ограниченное количество материалов, Пригодных лля использования;

- в ряде случаев требуется финишная обработка, особенно когда требуется низкая шероховатость поверхности;

- невысокая прочность получаемых моделей, даже если проводить последующую обработку закрепляющим составом.

Теперь переходим к технологии, которая в последнее время стала наиболее распространенной, и рассмотрим ее наиболее подробно, поскольку в последующих обзорах мы будем иметь дело с принтерами на основе именно этой технологии.

#### • Послойное наплавление (Fusing Deposition Modeling, FDM):

Как и во всех остальных рассмотренных нами технологиях, модель при FDM-печати создается послойно. Для изготовления очередного слоя термопластичный материал нагревается в печатающей головке ДО полужидкого состояния и выдавливается в виде нити через сопло с отверстием малого диаметра, оседая на поверхности рабочего стола (для первого слоя) или предыдущем слое, соединяясь с ним. Головка перемещается в на горизонтальной плоскости и постепенно «рисует» нужный слой — контуры и заполнение между ними, после чего происходит вертикальное перемещение (чаще всего опусканием стола, но есть модели, в которых приподнимается головка) на толщину слоя и процесс повторяется до тех пор, пока модель не будет построена полностью. Смотри рис. 1.6.

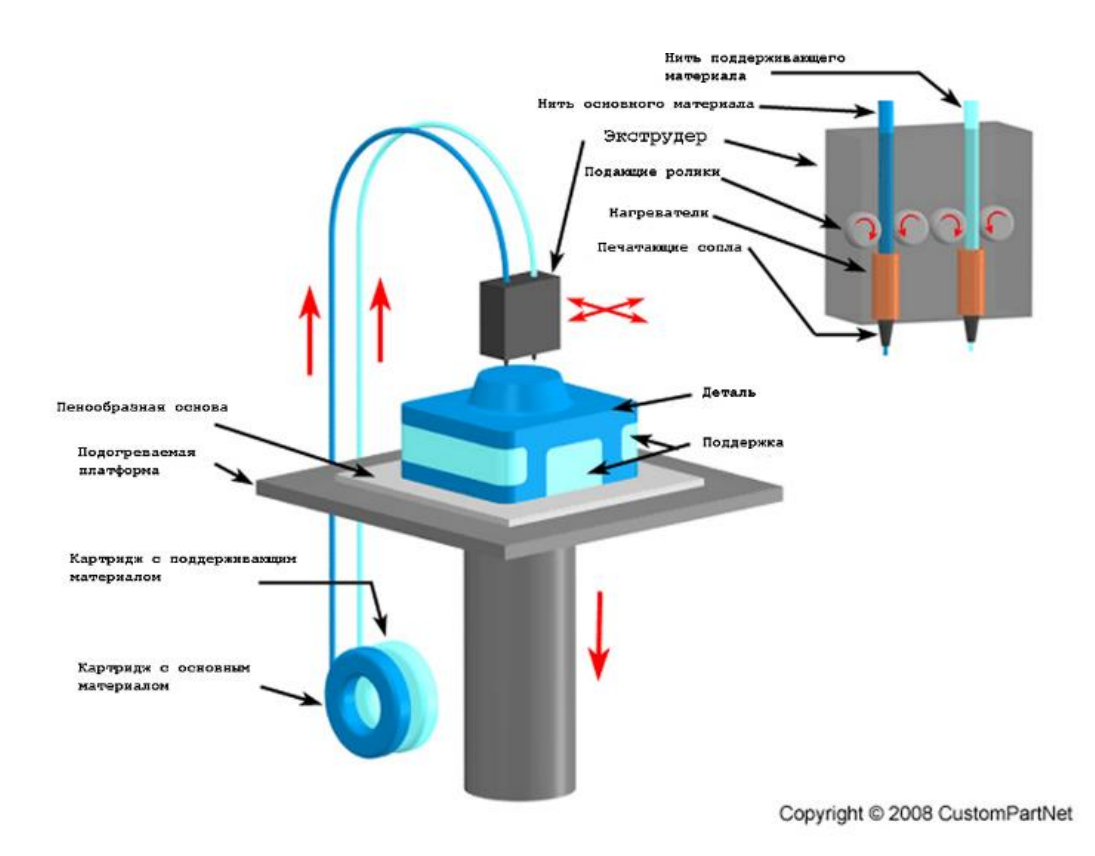

Рисунок 1.6 - Схема 3D-станков, работающих по технологии послойного наплавления.

В качестве расходного материала чаще всего используются различные пластики, хотя есть и модели, позволяющие работать с другими материалами - оловом, сплавами металлов с невысокой температурой плавления и даже шоколадом.

Минусы, присущие данной методике, очевидны:

- невысокая скорость работы (но, собственно, очень уж высокой скоростью не могут похвастать и другие технологии: для построения крупных и сложных моделей требуются многие часы и даже десятки часов);

- небольшая разрешающая способность как по горизонтали, так и по вертикали, что приводит к более или менее заметной слоистости поверхности изготовленной модели;

- проблемы с фиксацией модели на рабочем столе (первый слой должен прилипнуть к поверхности платформы, но так, чтобы готовую модель можно было снять); их пытаются решить разными способами — подогревом рабочего стола, нанесением на него различных покрытий, однако совсем и всегда избежать не получается;

- для нависающих элементов требуется создание поддерживающих структур, которые впоследствии приходится удалять, но даже с учетом этого некоторые модели попросту невозможно сделать на FDM-принтере за один цикл, и приходится разбивать их на детали с последующим соединением склейкой или другим способом.

образом, для очень многих образцов, изготовленных по Таким технологии FDM, потребуется более или менее сложная финишная обработка, которую сложно или невозможно механизировать, поэтому в основном она производится вручную.

Есть и менее очевидные недостатки, например, зависимость прочности от направления, в котором прикладывается усилие. Так, можно сделать образец направлении, достаточно прочным на сжатие  $\mathbf{B}$ перпендикулярном расположению слоев, но вот на скручивание он будет гораздо менее прочным: возможен разрыв по границе слоев.

Другой момент в той или иной мере присущ любой технологии, связанной с нагревом: это термоусадка, которая приводит к изменению размеров образца после остывания. Конечно, тут много зависит от свойств используемого материала, но порой нельзя примириться даже с изменениями в несколько десятых долей процента.

Далее: технология может показаться безотходной только на первый взгляд. И речь не только о поддерживающих структурах в сложных моделях, немало пластика уходит в отходы даже у опытного оператора при подборе оптимального для конкретной модели режима печати.

Почему же при таком количестве проблем эта технология сейчас стала столь популярной?

Главная и определяющая причина — цена как на сами принтеры, так и на расходные материалы к ним. Первым важным толчком в процессе продвижения FDM-принтеров «в массы» стало истечение в 2009 году срока действия патентов, вследствие чего за пять лет цены на такие принтеры снизились более чем на порядок, а если рассмотреть крайности (самые дорогие до 2009 года и самые дешевые сегодня), то и на два порядка: цена на самые дешевые принтеры китайского производства сегодня составляет всего 300–400  $$$  — правда, скорее всего покупатель в них моментально разочаруется. Более приличные принтеры начального уровня сейчас имеют цену уже ближе к  $$1200 - 1500.$ 

Вторым немаловажным фактором стало появление проекта RepRap, или Replicating Rapid Prototyper — самовоспроизводящийся механизм быстрого прототипирования. Самовоспроизведение касается изготовления на уже сделанном принтере частей для другого подобного принтера — конечно, не всех, а лишь тех, которые можно создать в рамках данной технологии, всё прочее приходится покупать. И оно не было самоцелью проекта: главной задачей стало создание максимально дешевых моделей принтеров, доступных даже частным энтузиастам, не обремененным излишком денег, но желающим попробовать свои силы в 3D-печати. Более того, самовоспроизводящимися (в сколь-нибудь заметной части всех деталей) были и есть далеко не все прототипы, созданные в рамках RepRap.

Конечно, создаваемые таким образом принтеры чаще всего далеки от совершенства даже в рамках технологии FDM, но они позволяют с минимальными финансовыми затратами создать вполне работоспособный аппарат. Нужно отметить: сегодня вовсе не обязательно искать обладателя принтера, чтобы напечатать возможные детали, и бегать по магазинам в поисках остального; предлагаются полные наборы для самостоятельной сборки принтера, так называемые DIY kits (от «Do It Yourself» — сделай сам), которые позволяют и заметно сэкономить, и избежать лишней беготни и

хлопот, да к тому же содержат подробные инструкции по сборке. Но есть простор и для тех, кто не хочет замыкаться в рамки готовых конструкций и желает внести в них что-то свое: есть масса предложений по любым отдельным комплектующим для подобных принтеров.

Еще одна положительная сторона развития проекта RepRap — появление и совершенствование различного программного обеспечения для работы с подобными 3D-принтерами, причем распространяемого свободно. В этом немаловажное отличие  $\overline{O}$ аппаратов, выпускаемых именитыми производителями, которые работают только с собственным ПО.

В принципе, проект не замыкается на технологии FDM, но пока именно она является наиболее доступной, равно как наиболее доступным материалом является пластиковая нить, которая и используется в подавляющем большинстве принтеров, создаваемых на базе разработок RepRap.

Широкое распространение FDM-принтеров привело к увеличению спроса на расходные материалы к ним; предложение не могло не последовать за спросом, и произошло то же самое, что и с самими принтерами: цены рухнули. Если на старых интернет-страницах, посвященных FDM-технологиям, встречаются упоминания цен на уровне 2-3 и даже более сотен евро за килограмм пластиковой нити, то сейчас повсеместно речь идет о десятках евро, и лишь на новые материалы с необычными свойствами цена может достигать сотни долларов или евро за килограмм. Правда, если раньше продавались в основном «фирменные» материалы, то теперь зачастую предлагается нить непонятного происхождения и неопределенного качества, но это неизбежно сопутствует популярности.

Помимо цены, у FDM-принтеров есть другие достоинства, связанные с возможностями технологии. Так, очень легко оснастить принтер второй печатающей головкой, которая может подавать нить из легко удаляемого материала для создании поддержек в сложных моделях. Внеся краситель при

изготовлении пластиковой нити, можно получать различные, очень яркие цвета.

Да и сам материал нити может иметь самые разные свойства, поэтому рассмотрим вкратце наиболее распространенные типы.

Пластиковая нить может быть двух стандартных диаметров: 1,75 и 3 мм. Естественно, они не взаимозаменяемы, и выбор нужного диаметра следует уточнять по спецификации принтера. Поставляется пластик на катушках и измеряется не длиной, а весом. Для FDM-принтеров некоторых производителей (например, CubeX от 3D Systems) нужно покупать не катушки, а специальные картриджи с нитью, которые в пересчете на килограмм обходятся заметно дороже, но производитель гарантирует качество материала.

Для каждого типа материала должны быть известны рабочая температура, до которой должен нагреваться материал в печатающей головке, и температура подогрева рабочего стола (платформы) для лучшего прилипания первого слоя. Эти величины не всегда одинаковы для любого образца нити, сделанной из материала одного типа, поэтому мы указываем примерный диапазон; по идее, оптимальные температуры должны указываться на этикетке катушки или в сопроводительном документе, но это происходит далеко не всегда, и зачастую их приходится подбирать экспериментально.

## <span id="page-27-0"></span>**1.2 Устройство 3Д-принтера**

В этом разделе мы рассмотрим конструктивные особенности 3D-принтера. Подробное описание принципа работы основных узлов и составные части узла.

Основные узлы ЗD-принтера:

- 1. Экструдер;
- 2. Стола;
- 3. Система горизонтальное перемещение;
- 4. Корпус;
- 5. Блок с механизмом подачи нити;
- 6. Электроника;

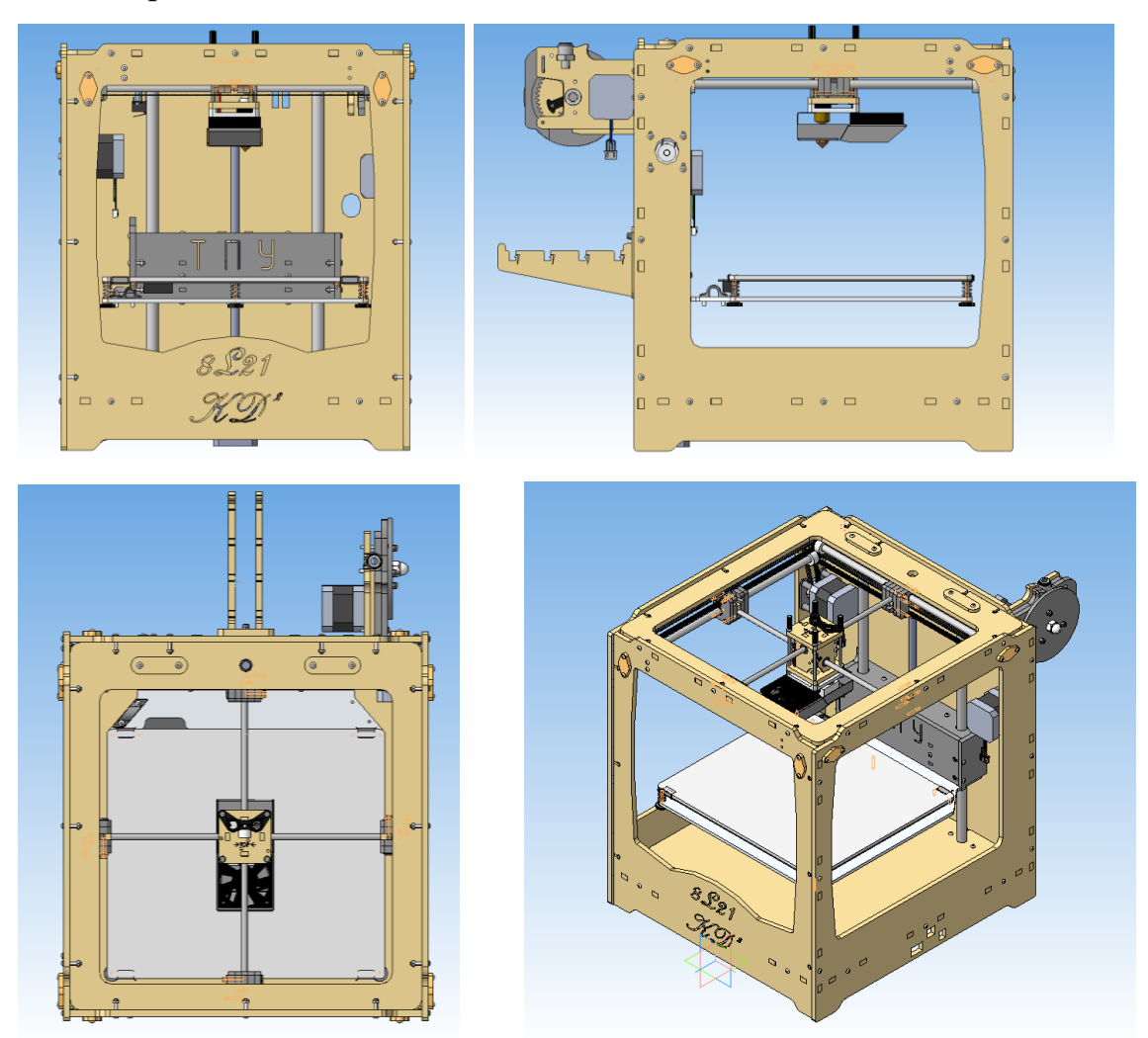

1. Экструдер – часть 3D-принтера, которая непосредственно производит печать. Основной элемент - это сопло, еще называют «горячий конец» (hot end).

Материал проходит через экструдер, расплавляется и выходит через сопло на рабочую площадку, выстраивая объект послойно. В данном 3д принтере используется боуден-экструдер, когда сопло (hot end) и механизм подачи нити (cold end) разнесены: подача находится на корпусе принтера. Вентилятор обеспечивает приток холодного воздуха для охлаждения модели.

2. Стол – состоит из: алюминиевого стола, установленного на нем нагревательного стола (hot bed) и регулировочные винты. Нагревательный стол обеспечивает подогрев модели, что защищает её от деформации – внешние стороны детали остывают быстрее, чем внутренние (а давно напечатанные быстрее свеженапечатанных) и в результате на углах модель начинает выгибаться, отслаиваться от стола (приподнимаются уголки), а на больших моделях происходит расслоение. Стол перемещается по оси Z с помощью ходового винта. Для обеспечения параллельности нагревательного стола плоскости, в которой движется печатающая головка используются регулировочные винты.

3. Система горизонтального перемещения состоит из 2-х шаговых двигателей, с помощью шкивов и ремней, обеспечивающих перемещение по осям X и Y. Вращение от двигателя с помощью зубчатоременной передачи передается на вал. Расположенные на валу шкивы передвигают ремни, соединённые с кареткой, и обеспечивают перемещение в плоскости ХY. Валы также являются направляющими для кареток.

4. Корпус – часть 3D-принтера, которая делает станок жестким и для крепления элементов рабочей системы.

5. Узел механической подачи нити – «холодный конец» (cold end) экструдера. Он включает в себя шестерни и привод от электрического мотора, а также прижимной механизм. Под воздействием вращения шестерни из катушки извлекается пластиковая нить, пропускается в нагреватель. Подобное решение позволяет снизить массу и габариты печатающей головки, благодаря чему увеличивается скорость работы принтера, но страдает надежность подачи пластика.

6. Электроника – платы RAMPS 1.4 (RepRap Arduino Mega Pololu Shield), Arduino mega 2560, LCD дисплей, концевые выключатели, термисторы. «Ардуино» обеспечивает взаимодействие принтера и ПК. «РАМПС» обеспечивает распределение мощности от источника питания к электродвигателям и нагревательным элементам, считывает показание термисторов, обеспечивает управление электродвигателями. Дисплей отображаем различную информацию и 3д принтере и также являемся системой его управления. Термисторы считывают температуры с нагревательного стола и печатающей головки. Концевые выключатели определяют границы, пересечение которых головкой недопустимо и также определяют «ноль» станка.

## <span id="page-29-0"></span>**1.3 Анализ технологичности конструкции сточки зрения единичного производства**

В этом разделе рассматривается технологичность конструкции с точки зрения единичного производства. Данный анализ помогает понять, на сколько оправданно использование имеющихся деталей 3D-принтера. Расчеты велись по методичке [6].

## <span id="page-29-1"></span>**1.3.1 Качественная оценка технологичности конструкции изделия в целом:**

Конструкция технологична т.к.:

1) Конструкция принтера позволяет собирать её из предварительно собранных узлов.

2) Узлы при необходимости могут проходить контроль и испытания перед дальнейшей сборкой.

3) Конструкция обеспечивает удобный и свободный подвод инструментов к местам соединения деталей.

4) Сборка производится без применения сложных приспособлений.

5) Базовая деталь жесткая и имеет хорошие технологические базы.

6) Конструкция исключает промежуточные разборки и повторные сборки.

7) Компоновка и способы соединения обеспечивают легкосъемность составных частей.

### <span id="page-30-0"></span>**1.3.2 Качественная оценка технологичности узлов изделия:**

Узлы изделия технологичны так как:

1) Сборочные единицы кинематически замкнуты;

2) Базовые узлы способны служить основой для дальнейшей сборки;

3) Каждый узел обеспечивает возможность его автономного контроля.

## <span id="page-30-1"></span>**1.3.3 Качественная оценка собираемых деталей:**

Собираемые детали технологичны так как:

1) Детали имеют четкую базовую поверхность;

2) Большая часть деталей стандартна либо унифицирована;

3) Детали получены рациональным способом;

4) Возможно непосредственное измерение заданных на чертеже размеров;

5) Большая часть деталей имеет низкую точность и более грубую обрабатываемую поверхность;

6) Детали можно измерить стандартными измерительными инструментами;

7) Материал деталей (сталь 40Х, Д16, БрАЖ) хорошо обрабатывается резанием.

## <span id="page-30-2"></span>**1.3.4 Количественная оценка технологичности конструкции изделия:**

Трудоемкость характеризует количество труда, затрачиваемого на одно изделие с учетом его конструктивных особенностей на этапах производства, эксплуатации и ремонта.

Абсолютный технико-экономический показатель трудоемкости изготовления изделия Т<sub>и</sub> выражается суммой нормо-часов, затраченных на изготовление изделий:

$$
T_H = \sum_{i=1}^{n} T_i
$$
; [5, c8.]

где  $T_i$  – трудоемкость изготовления i-й составной части, нормо-ч;  $i = \overline{1, n}$  – количество составных частей в изделии.

Подсчет трудоемкости изделия, состоящего из большого числа составных частей, следует вести укрупненно по формуле:

$$
T_{H} = \sum T_{iE} \cdot n_{iE} + \sum T_{jA} \cdot n_{jA} + T_{c6} + T_{ucn} + T_{np}; [5, c8.]
$$

где Т<sub>іЕ</sub> – трудоемкость изготовления i-й сборочной единицы (E);  $n_{iE}$  – количество i-х сборочных единиц;  $T_{iI}$  – трудоемкость изготовления j-й детали;  $n_{iI}$  – количество j-х деталей;  $T_{c6}$  – трудоемкость общей сборки изделия;  $T_{ucn}$ – трудоемкость испытаний;  $T_{np}$  – трудоемкость прочих работ.

В соответствии с минимумами времени, представленными в инструкции [6] по сборке, предприятия-разработчика трудоемкость изготовления всех сборочных единиц, общей сборки изделия и прочих работ:

$$
\sum T_{iE} \cdot n_{iE} + T_{c6} + T_{np} = 4.7 \text{ Hop. } \text{q};
$$

В качестве трудоемкости испытаний в данной работе принято время, затраченное на печать тестового образца, заложенного в программе «Cura- $15.04.5$ »:

$$
T_{\text{ucn}} = 0.3 \text{ hopm. } \text{q};
$$

Из опыта по изготовлению изделия: сборка и испытания составили примерно 60% от общей трудоемкости. Отсюда:

$$
\sum T_{j\mu} \cdot n_{j\mu} = \frac{3}{7} \Bigl( \sum T_{iE} \cdot n_{iE} + T_{c6} + T_{np} + T_{ucn} \Bigr) = \frac{3}{7} (4.7 + 0.3)
$$
  
= 2.14 nopm. v;

Общая трудоёмкость:

$$
T_H = \sum T_{iE} \cdot n_{iE} + \sum T_{jA} \cdot n_{jA} + T_{c6} + T_{ucn} + T_{np} = 2.14 + 4.7 + 0.3
$$
  
= 7.15 *hopm*. v.

Уровень технологичности конструкции по трудоемкости изготовления К<sub>у.т</sub> определяется как отношение достигнутой трудоемкости изделия Т<sub>и</sub> к базовому показателю трудоемкости изготовления изделия  $\mathrm{T_{\textit{u.6}}\textit{:}}$ 

$$
K_{y.r} = \frac{T_u}{T_{u.6}}; [5, c8.]
$$

В связи с тем, что базовое изделие «Ultimaker original» включает в себя большее количество деталей и узлов, то  $T_H < T_{H,6}$  и можно сделать вывод о том, что рассмастриваемое в данной работе изделие более технологично с точки зрения трудоемкости изготовления.

Технологическая себестоимость характеризует в стоимостном выражении ресурсоемкость одного изделия с учетом его конструктивных особенностей на этапах производства, эксплуатации и ремонта.

Технологическая себестоимость изделия С<sub>т</sub> определяется как сумма затрат на единицу изделия при осуществлении технологического процесса изготовления изделия:

$$
C = 38195,31 \text{ p.}
$$

Расчет значения С предоставлен в разделе 3.

Уровень технологичности конструкции по технологической себестоимости К<sub>у.с</sub> определяется как отношение достигнутой себестоимости  $C_{\text{T}}$  к базовому показателю технологической себестоимости  $C_{\text{T.6}}$ :

$$
K_{y.c} = \frac{C_{T}}{C_{T.6}};
$$

В качестве базовой себестоимости С<sub>тб</sub> принята цена на принтер у официального посредника за вычетом НДС и прибыли на уровне 20% от полной себестоимости. Поскольку НДС и прибыль закладывают как производитель, так и посредник они будут вычитаться дважды.

$$
C_{\text{T.6}} = \frac{139000}{1,18^2 \cdot 1,2^2} = 69324,75 \text{ p.}
$$

$$
K_{\text{y.c}} = \frac{C_{\text{T}}}{C_{\text{T.6}}} = \frac{38195,31}{69324,75} = 0,55;
$$

Т.к. К<sub>у.с</sub> < 1 можно сделать вывод что конструкция технологична.

#### Дополнительные показатели

Исходные данные для расчета показателей технологичности конструкции электромеханических и механических изделий.

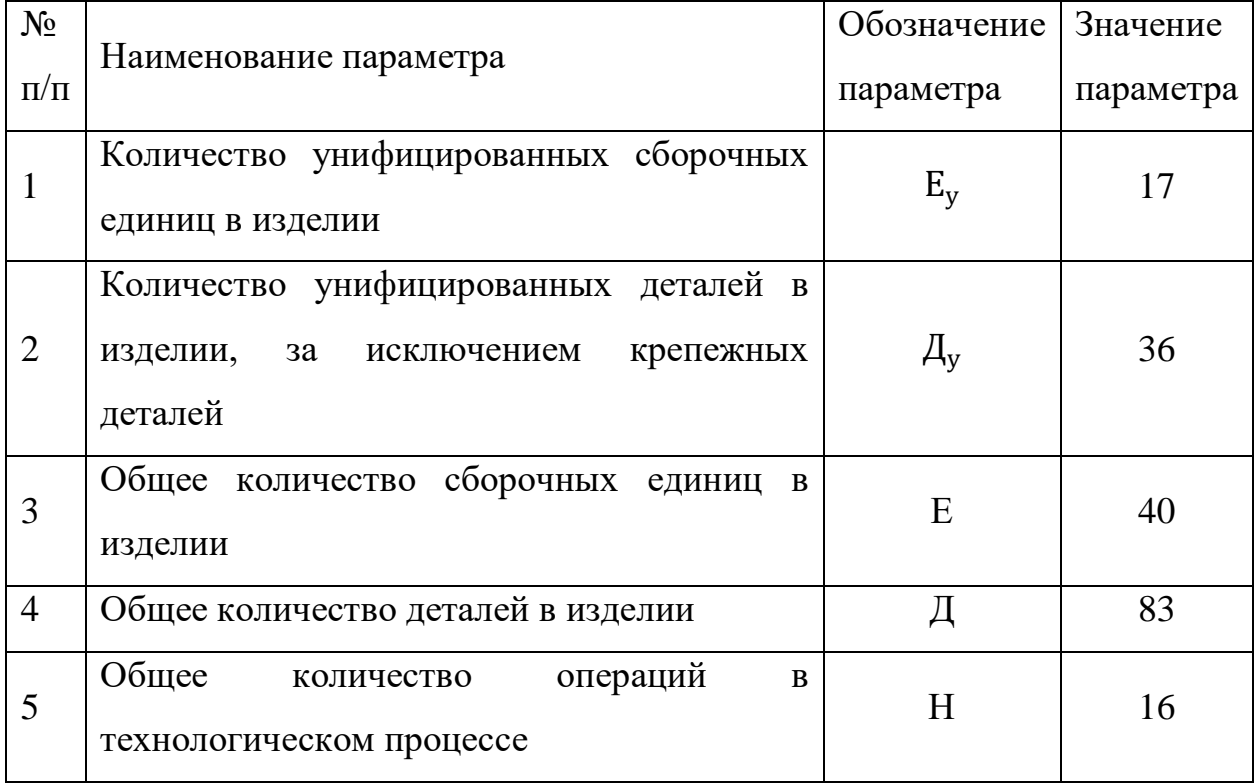

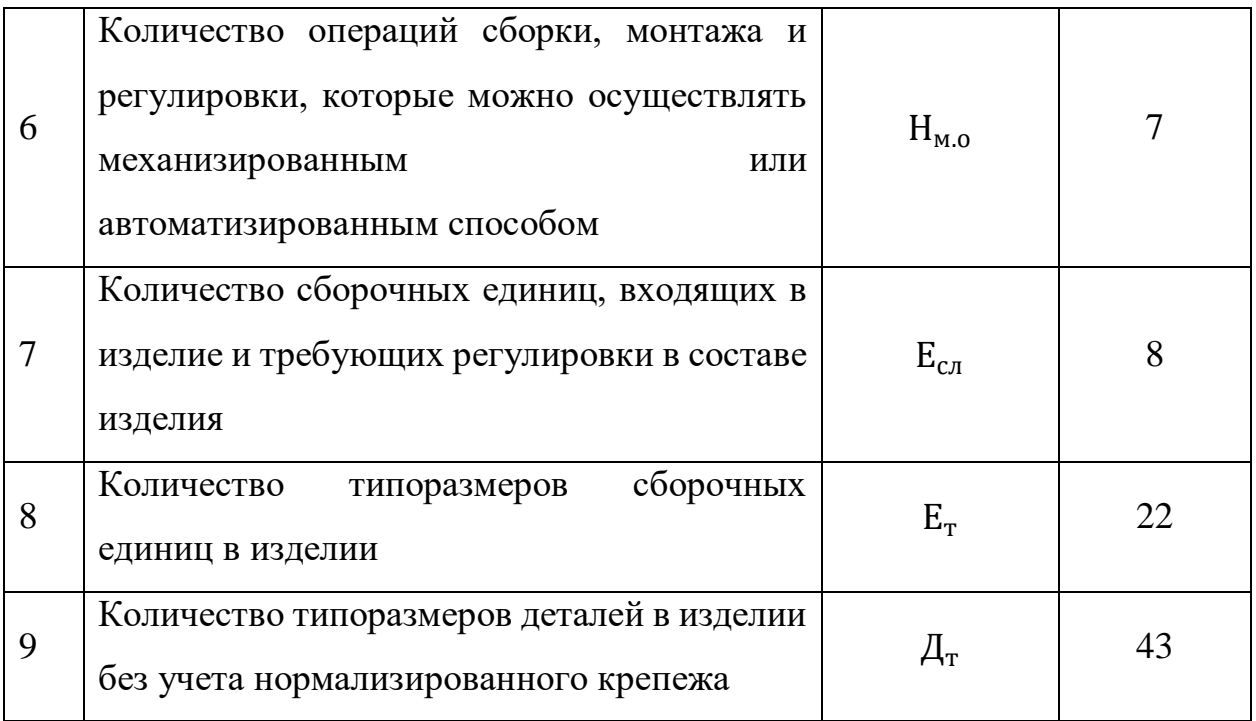

Состав дополнительных показателей технологичности конструкций электромеханических и механических изделий:

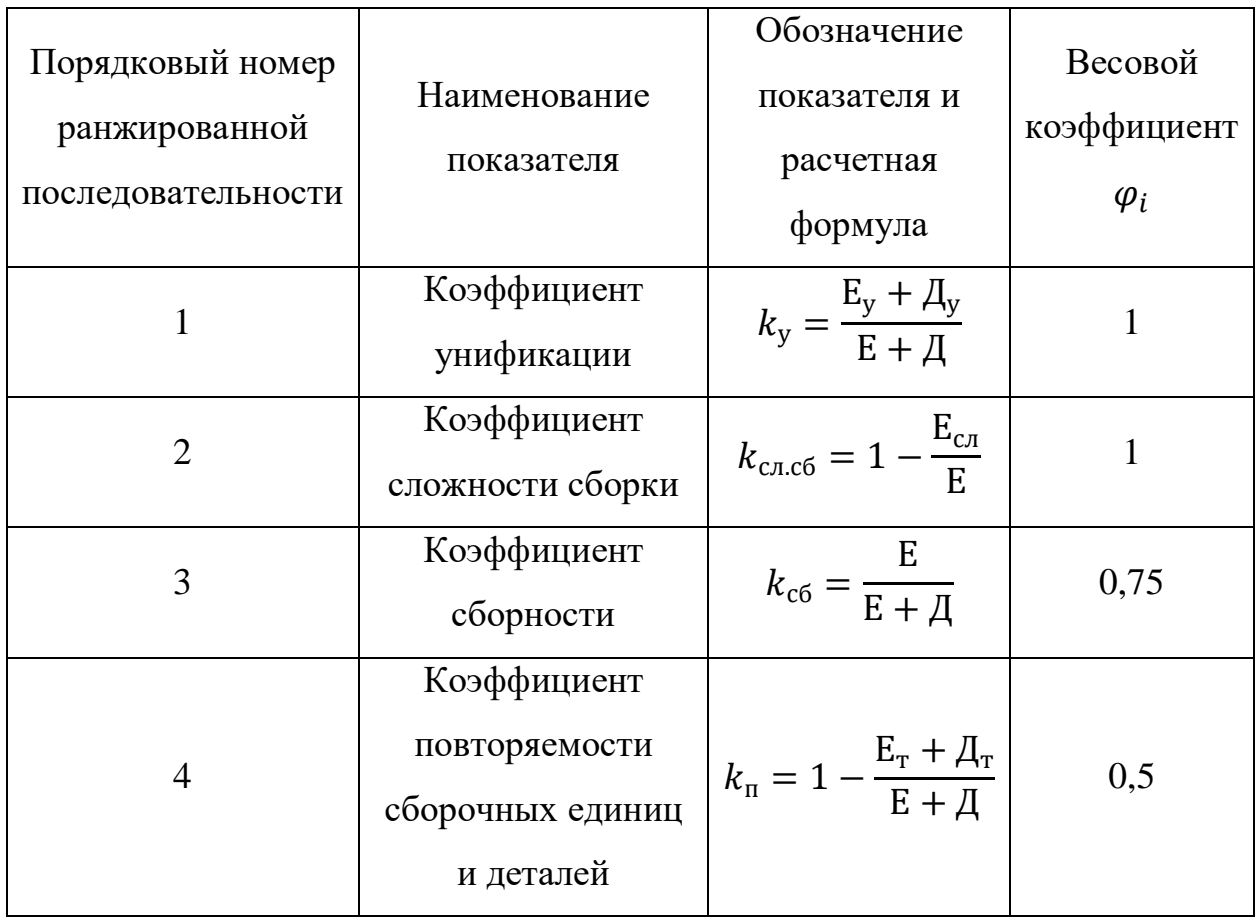

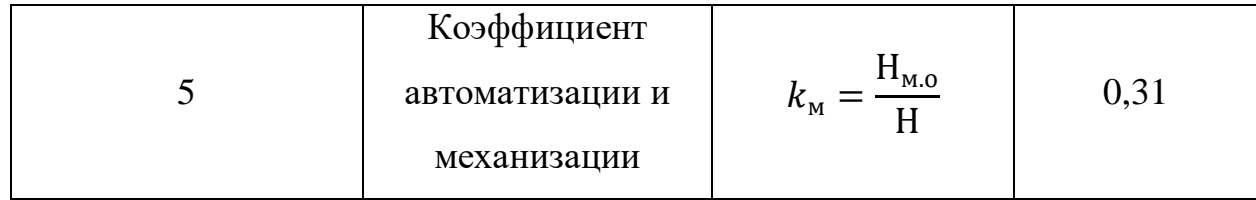

Коэффициент унификации:

$$
k_{y} = \frac{E_{y} + \mu_{y}}{E + \mu} = \frac{17 + 36}{40 + 83} = 0.43;
$$

Значение коэффициента свидетельствует данного  $\mathbf{o}$ нетехнологичности излелия  $\mathbf{c}$ точки зрения унифицированности составляющих его узлов и детали. Это вызвано отчасти тем, что нестандартное изделие, использованное в узле, делает и сам узел не унифицированным. Чтобы увеличить технологичность изделия следует перейти от нестандартных деталей и узлов к унифицированным.

Коэффициент сложности сборки:

$$
k_{c n c 6} = 1 - \frac{E_{c n}}{E} = 1 - \frac{8}{40} = 0.8;
$$

Высокий коэффициент сложности сборки означает, что конструкция технологична и её сборка проста.

Коэффициент сборности:

$$
k_{\text{c6}} = \frac{\text{E}}{\text{E} + \text{A}} = \frac{40}{40 + 83} = 0.33;
$$

Коэффициент сборности изделия характеризует простоту монтажа изделия и представляет собой долю конструктивных элементов, входящих в специфицируемые блоки, в общем числе элементов всего изделия. Для увеличения технологичности изделия его следует разбить еще на несколько узлов.

Коэффициент повторяемости:
$$
k_{\rm \pi} = 1 - \frac{E_{\rm \tau} + \mu_{\rm \tau}}{E + \mu} = 1 - \frac{22 + 43}{40 + 83} = 0.47;
$$

Характеризует количество типоразмеров в сборке. Для увеличения технологичности следует сократить количество типоразмеров т.е. сделать детали более единообразными.

Коэффициент автоматизации и механизации:

$$
k_{\rm M} = \frac{\rm H_{\rm M,0}}{\rm H} = \frac{7}{16} = 0.44;
$$

По этому коэффициенту можно сделать вывод о том, что уровень механизации и автоматизация сборки низкий. Т.к. производство единичное, увеличение механизации сборки может негативно сказать на себестоимости изделия.

Частные показатели характеризуют только один признак технологичности. Комплексные показатели, в отличие от частных, характеризуют не отдельные частные признаки технологичности, а определенную группу признаков ТКИ. Технологичность конструкции изделия может характеризоваться одним комплексным показателем или несколькими, обобщающими группы частных показателей или выражающими различные виды ТКИ.

В данной работе используется метод определения комплексного показателя как средневзвешенной величины частных показателей т.к. он наиболее прост, нагляден, удобен для механизации расчетных работ.

$$
K = \frac{\sum_{i=1}^{S} \varphi_i k_i}{\sum_{i=1}^{S} \varphi_i}
$$

где  $k_i$  – величина частного показатели;  $\varphi_i$  – функция, нормирующая весовую значимость показателя;  $i = \overline{1, s}$  – общее число относительных частных показателей.

$$
K = \frac{\sum_{i=1}^{s} \varphi_i k_i}{\sum_{i=1}^{s} \varphi_i} = \frac{0.43 * 1 + 0.8 * 1 + 0.33 * 0.75 + 0.47 * 0.5 + 0.44 * 0.31}{1 + 1 + 0.75 + 0.5 + 0.41}
$$
  
= 0.52

$$
K_{y} = \frac{K}{K_{6}} = \frac{0.52}{0.5} = 1.04;
$$

Конструкция технологична сравнительно с базовым показателем технологичности.

### **2. Конструкторский раздел**

### **2.1 Разработка конструкторской документации**

На начальном этапе разработки 3D-принтера имеются 3D модели деталей. Для изготовления этих деталей нужно разработать конструкторскую документацию, а именно сборочные чертежи, чертежи деталей и спецификацию. Одной из задач этой работы является, назначение допусков и выбор посадок для сопрягаемых узлов 3D-принтера. документацию и назначить допуски на детали. Ряд деталей не требуют создания конструкторской документации, к таким деталям относятся корпусные детали, отдельные детали кареток и так далее, для которых необходимо подготовить файлы для контурной обработки на лазерном станке. Обосновать выбор материала для изготовляемых деталей.

Узел горизонтального перемещения 3D-принтера состоит:

- Вал (кол. 4);
- Ось (кол. 2);
- Экструдер;
- Шкив d=8 мм (кол. 10) и d=5 мм (кол. 2);
- Подшипник (кол. 8);
- Каретки (кол. 4);
- $\bullet$  Фиксаторы (кол. 4);
- Ремни (кол.  $6$ ).

Для выбора допусков и посадок использовался справочник [8].

### **2.1.1 Назначение материала для деталей 3Д-принтера**

### Корпусные детали и части кареток

Корпусные детали – это основа 3D-принтера, которая позволяет соединить разные узды для совместной работы. Корпус имеет декоративные вырезы сложной формы, которые можно вырезать только контурной

обработкой. Исходя из того, что корпус должен быть жестким и прост в сборки, для корпусных деталей имеющихся 3D-моделей, подходящий материл лист фанера толщиной 6 мм, так как при сборке обеспечивает нужную жесткость конструкции, хорошо режется лазером, имеет невысокую стоимость по отношению к алюминиевым сплавам. Фанера обеспечивает простое, плотное и технологичное соединение, потому что используются квадратные «ушки» с уклонами, которые больше пазов сопрягаемой детали, для обеспечения натяг. С алюминиевыми сплавами такое соединение нельзя использовать, так как не будет состыковки из-за относительно высокой жесткости материала.

#### Втулка каретки

Так как втулки кареток имеют вращательно и возвратно поступательное движение, выбираем материал бронзу БрАЖ9, так как она обеспечит минимальное трение и высокое КПД.

#### Шкивы

Шкивы используются для передачи крутящего момента от двигателей на валы через ремни. Они должны быть надежными и при этом иметь небольшую массу, чтобы не создавать неблагоприятный момент инерции, что может сказаться на точности изготовляемого изделия на 3D-принтере, так как присутствует реверсивное движение. Поэтому шкивы необходимо изготавливать из алюминиевого сплава Д16.

#### Фиксаторы

Для того, чтобы уменьшить массу кареток, фиксаторы должны иметь небольшую массу. Из этим соображений, принимаем алюминиевый сплав Д16.

#### Валы

Валы вращаются и совершают возвратно поступательное движение относительно кареток, следовательно, они должны быть износостойкие, жесткими, чтобы не было прогиба, который снизит качество соединения и КПД узла. Исходя из это, выбираем Сталь 40Х.

### **2.1.2 Точность изделия**

Рассмотрим валы (позиции 16, 17, 21 по спецификации). Для данных валов нужны умеренные зазоры, для обеспечения свободного вращения во втулках и для удобной установки шкивов. Так как скорость вращения валов небольшая (*v* <150 рад/с) выбираем посадку *H/f* для соединения валов со шкивами и направляющими втулками. Посадка *H8/f7* является наиболее часто применяемая, назначаем на валы допуск по 7 квалитету, расположение поля допуска по f.

Получается внешний диаметр валов с допусками: ∅*8f7 (L=348 мм);* ∅*337f7 (L=337 мм);* ∅*267f7 (L=267 мм).*

Помимо вращающего движения присутствует возвратно поступательное перемещение относительно каретки. Для уменьшения коэффициента трения и повышения КПД, для цилиндрической поверхности валов рассматриваемых узлов назначим параметр шероховатости в пределах Ra 1,6…0,8.

Для прочих, неответственных и свободных поверхностей, назначим параметр шероховатости Ra 6,3.

Данный параметр шероховатость позволяет применить калиброванные прутки без последующей обработки по наружному диаметру.

Рассмотрим втулки кареток. Так как для сопряжения втулок кареток с валами выбрана посадку *H8/f7,* то поле допуска внутреннего диаметра втулки будет Н8. Получается внутренний диаметр втулки кареток с допуском: Ø8H8.

Для внешнего диметра втулок кареток нужно обеспечить «тугую» посадку, для того что бы вырезанные детали из дерева надежно фиксировались на втулке и при этом не разрушались. Для обеспечения посадки

вышеуказанных требований назначим *H/m*, назначим допуск по 7 квалитету из этих же соображений.

Получается внешний диаметр втулки кареток с допуском:  $\phi$ 11*m*7.

Для прочих, неответственных и свободных поверхностей назначим параметр шероховатости Ra 3,2.

Параметр шероховатости внутреннего диаметра втулки каретки примем равеной шероховатости вала. Получается: Ra 1,6.

Рассмотрим кольца. Шкивы для зубчатых ремней имеют сборную конструкцию. Шкивы состоят из двух колец, запрессованных на зубчатую втулку с гарантированным натягом, для того, чтобы при эксплуатации 3Dпринтера обеспечивалась надежность указанного соединения, необходимо, чтобы гарантированный натяг превышал 20 мкм. Учитывая выше перечисленные требования, принимаем посадку *H/u.* 

Исходя из того, что материал может разрушиться или деформироваться, примем для соединения кольца и зубчатой втулки посадку *H8/u7*.

Получается внутренний диаметр колец с допуском: Ø10,5H8

Для прочих, неответственных и свободных поверхностей назначим параметр шероховатости Ra 3,2.

Запрессовка колец на зубчатые втулки происходит механическим способом (ударом молотка), так как при натяге, сгибаясь, микронеровности ослабляют крепость соединения, для качественного соединения назначим параметр шероховатости Ra 1, 6.

Рассмотрим зубчатую втулку шкива. Для соединения колец и зубчатой втулки посадки была выбрана выше.

Получается внешний диаметр зубчатой втулки с допуском:  $\phi$ 10,5 $u$ 7.

Внутренний диметр зубчатой втулки соединяется с валом, исходя из того, что все соединение с валами по посадке *H8/f7.*

Получается внутренний диаметр зубчатой втулки с допуском: ∅88.

Для прочих, неответственных и свободных поверхностей назначим параметр шероховатости Ra 3,2.

Параметр шероховатости внутреннего диаметра зубчатой втулки каретки примем равной шероховатости вала. Получается: Ra 1,6.

При изготовлении деталей использовались инструменты и станки 110 и 103 аудитории 16а корпуса НИ ТПУ. Часть сборочных и обрабатывающих операция данных деталей производилась самостоятельно.

### **2.2 Расчет точности**

В этом разделе рассматривается точность расположения валов горизонтального перемещения и осей экструдера. Назначим допуски на перпендикулярность и параллельность исходя из условий эксплуатации. Эти расчеты нужны для повышения точности изготавливаемых моделей на 3Dпринтере, уменьшения износа втулок, что в свою очередь увеличивает срок службы, и для исключения заклинивания втулку с валом.

#### **Параллельность валов горизонтального перемещения**

Валы сопрягаются с втулками кареток, если не будет сохраняться зазор между ними, то это приведет к заклиниванию. Поэтому допуск на параллельность валов не должен превышать удвоенного минимального зазора вала и втулки каретки  $S_{B,K} = 0.013$ , плюс зазор между осью экструдера и каретками  $S_{\text{o.K.}} = 0, 7$ , получаем 0,713 мм.

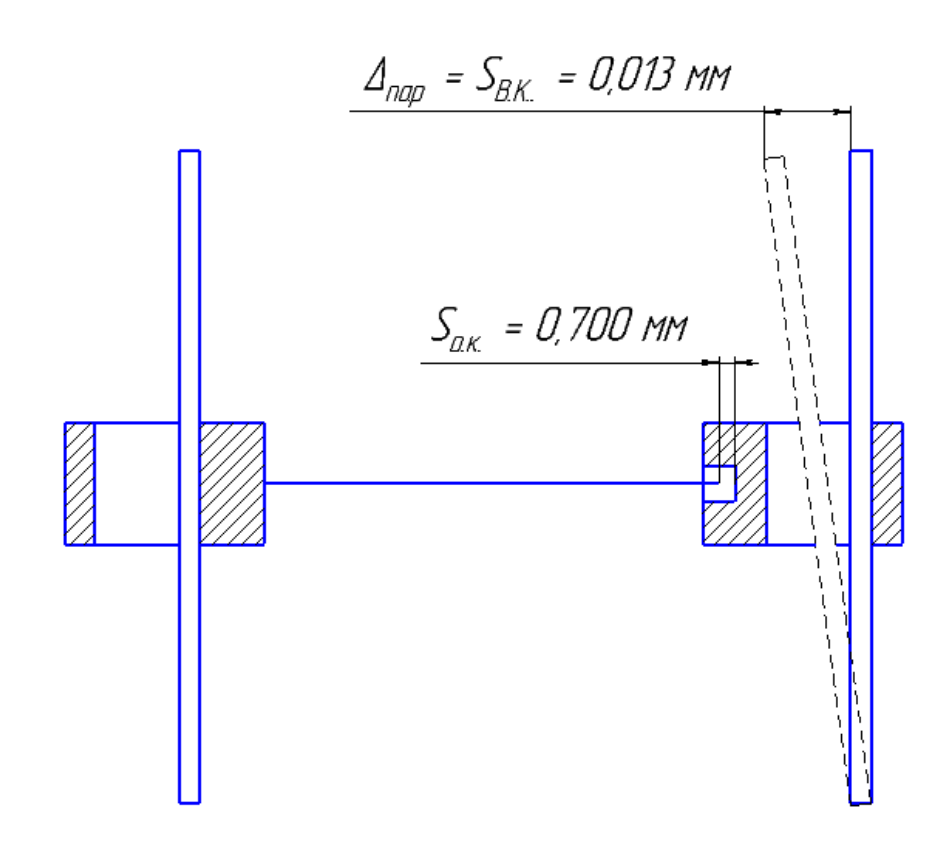

Рис. 2.2.1 – Расчетная схема для назначения допуска на отклонение от параллельности валов горизонтального перемещения.

Назначаем допуск на отклонение от параллельности валов горизонтального перемещения на длине 240 мм  $T_{\text{map}} = 0.7$  мм.

# **Перпендикулярность валов горизонтального перемещения**

Исходя из зазора в каретках, рассчитаем допуск перпендикулярности валом горизонтального перемещения.

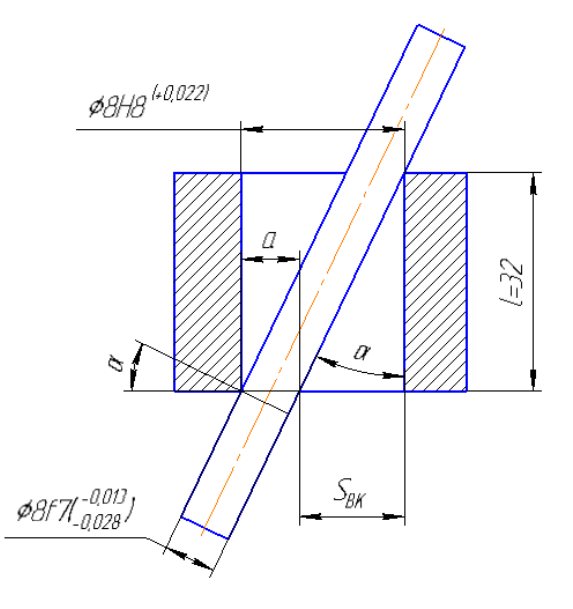

Рис. 2.2.2 – Схема для назначения допуска на отклонение от перпендикулярности валов горизонтального перемещения.

Рассчитаем угол α исходя из рис. 2.2.2, так как величина *а* на порядок меньше диаметра вала, то ей можно пренебречь:

$$
\tan(\alpha)=\frac{S_{\text{BK}}}{l};
$$

где  $S_{BK} = 0$ , 050 мм – это зазор между валом и втулки каретки;

*l* = 32 мм – это длина втулки каретки.

Получаем:

$$
\alpha = \tan^{-1}(\frac{S_{\rm BK}}{l}) = \tan^{-1}\left(\frac{0,050}{32,000}\right) = 0,09^{\circ}.
$$

Найдем допустимое отклонение от перпендикулярности валок горизонтального перемещения:

$$
tan(\alpha) = \frac{S_{BK}}{l} = \frac{\Delta_{\text{nep}}}{l_{\text{p}.A}};
$$

где  $\Delta_{\text{neo}}$  – значение допуска отклонения от перпендикулярности;

*lр.д.* = 240 мм – это рабочая длина вала.

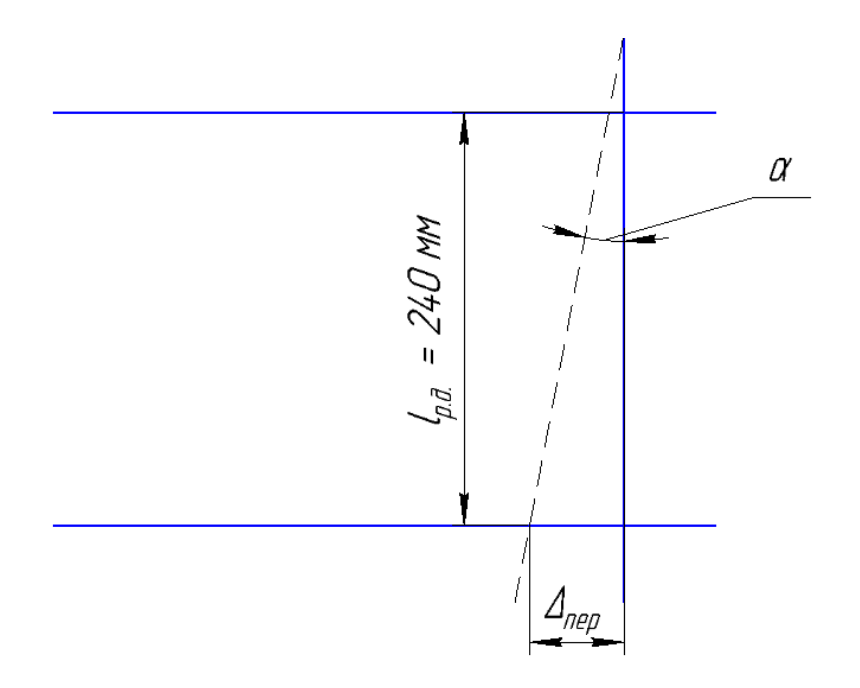

Рис. 2.2.3 – Расчетная схема для назначения допуска на отклонение от перпендикулярности валов горизонтального перемещения.

$$
\Delta_{\text{rep}} = \frac{S_{\text{BK}}l_{\text{p,q.}}}{l} = \frac{0,050 \cdot 240}{32} = 0,375 \text{ mm.}
$$

Назначаем допуск на отклонение перпендикулярности валов горизонтального перемещения на длине 240 мм  $T_{\text{rep}} = 0.3$  мм.

# **Перпендикулярность валов горизонтального перемещения и осей экструдера**

Отклонение от перпендикулярности валов и осей экструдера зависит от зазора втулки каретки. Так как в предыдущем раздели был найден угол поворота втулки каретки α = 0,09°, можно найти допустимое значение перпендикулярности осей экструдера и валов горизонтального перемещения.

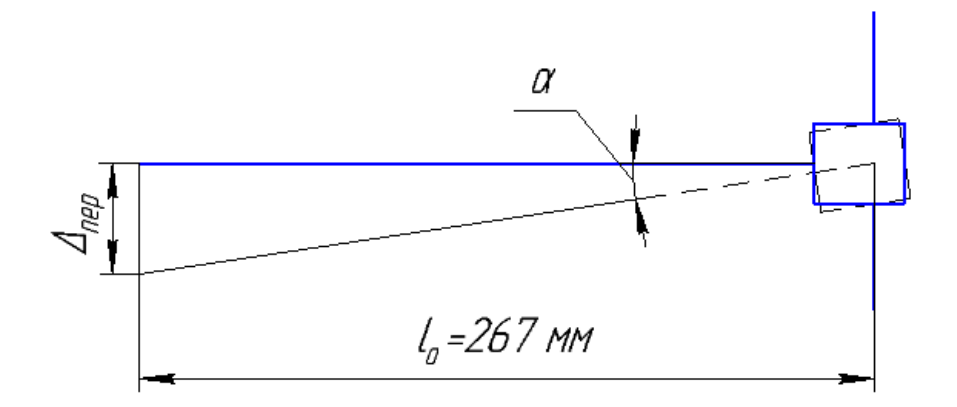

Рис. 2.2.4 – Расчетная схема для назначения допуска на отклонение от перпендикулярности валов горизонтального перемещения и осей экструдера.

Выведем формулу расчета допуска на отклонение от перпендикулярности  $\Delta_{\text{rep}}$  (см. рис. 2.2.4):

$$
tan(\alpha) = \frac{S_{BK}}{l} = \frac{\Delta_{\text{nep}}}{l_o};
$$

где  $l_0 = 267$  мм – длина оси экструдера.

$$
\Delta_{\text{rep}} = \frac{S_{\text{BK}}l_{\text{o}}}{l} = \frac{0,050 \cdot 267}{32} = 0,417 \text{ mm}.
$$

Назначаем допуск на отклонение перпендикулярности осей экструдера и волов горизонтального перемещения на длине 267 мм  $T_{\text{nep}} = 0.4$  мм.

# **2.3 Проектирование технологии сборки узла горизонтального перемещения**

В этом разделе подробно рассмотрим поэтапную сборку узла горизонтального перемещения. Составим схему и опишем последовательность сборки.

Данный раздел поможет рабочему, который будет собирать 3Dпринтер, знать, как правильно собирать его, в каком количестве нужно брать деталей и крепежей, чтобы не ходить лишний раз на склад; в какой последовательности нужно собирать, чтобы рабочий не тратил дополнительного времени. Время на сборку бралось экспериментальное, затем анализировалось и оптимизировалось, и с учетом всех получившихся данных, была создана данная схема. Эта схема позволяет уменьшить время на сборку, а значит уменьшает затраты на изготовление.

При разработки схемы сборки, сборочного чертежа и описания последовательности сборки использовалась специальная литература и ГОСТы [14,15,16].

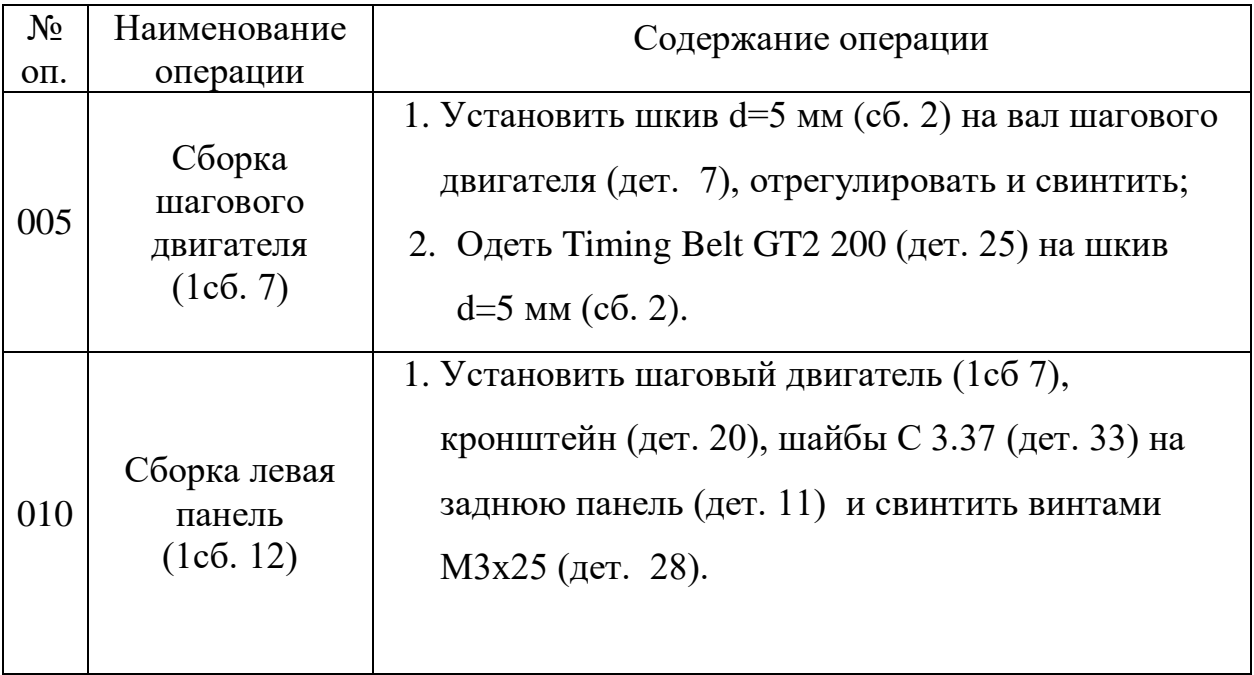

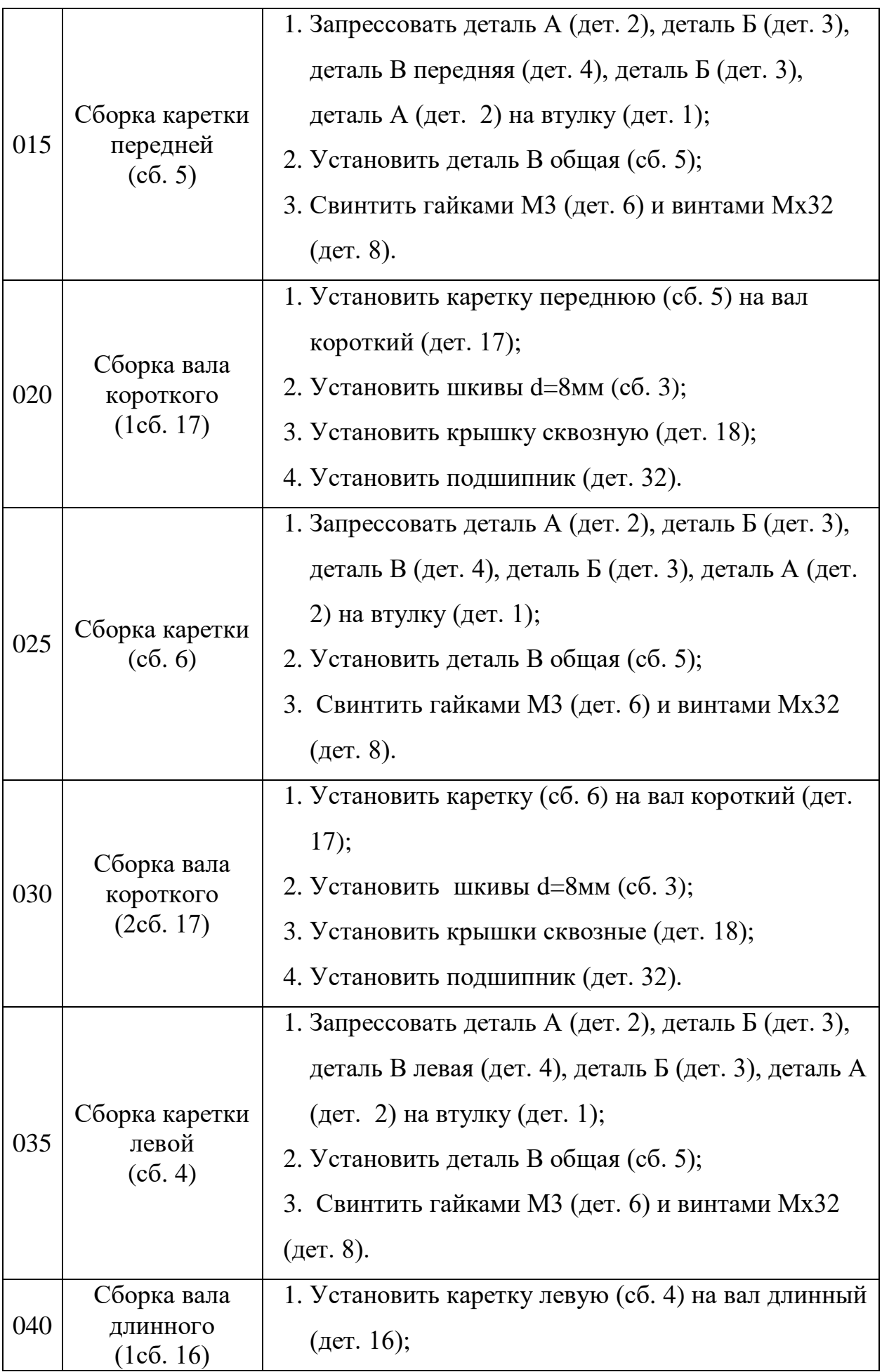

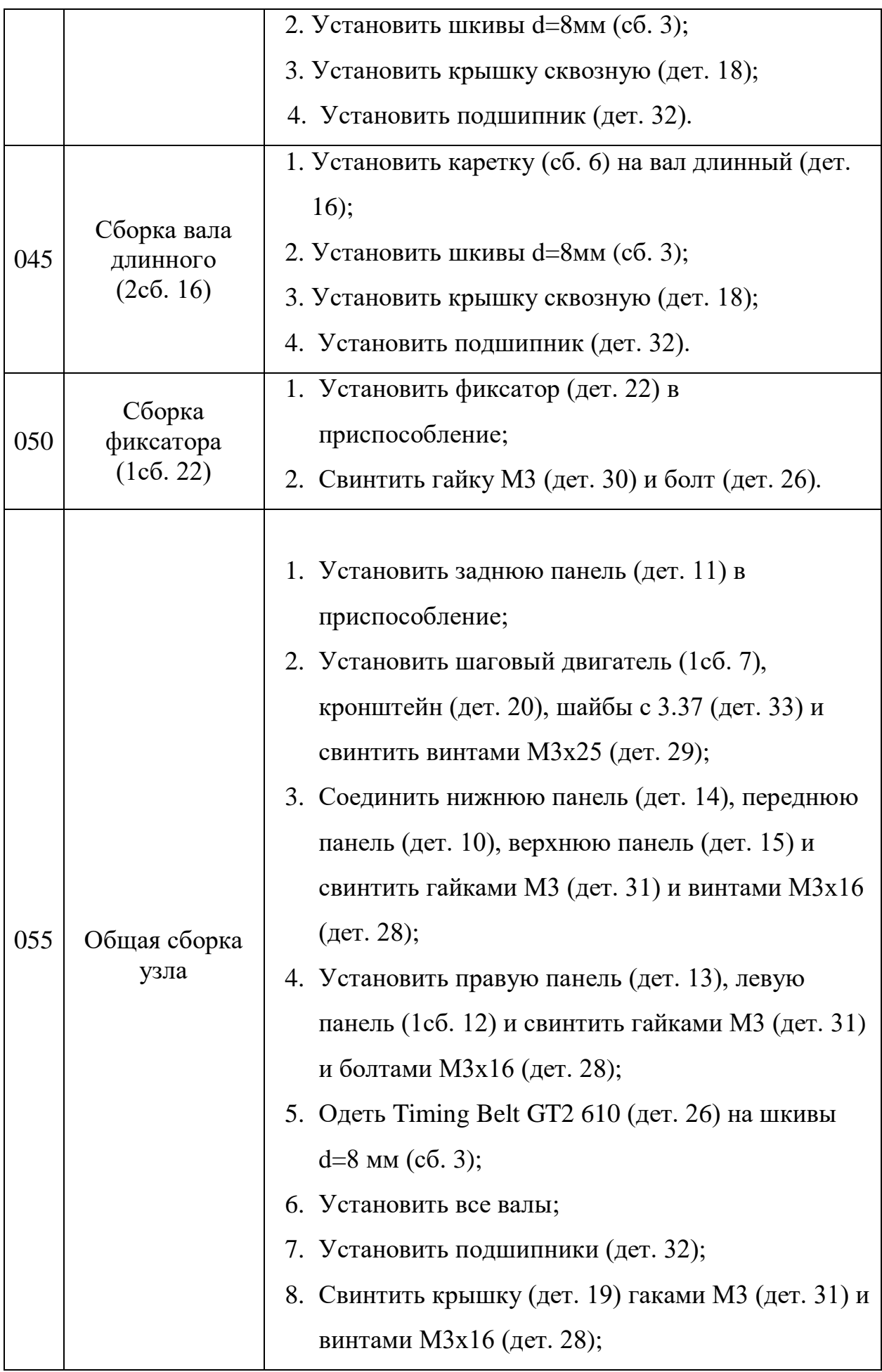

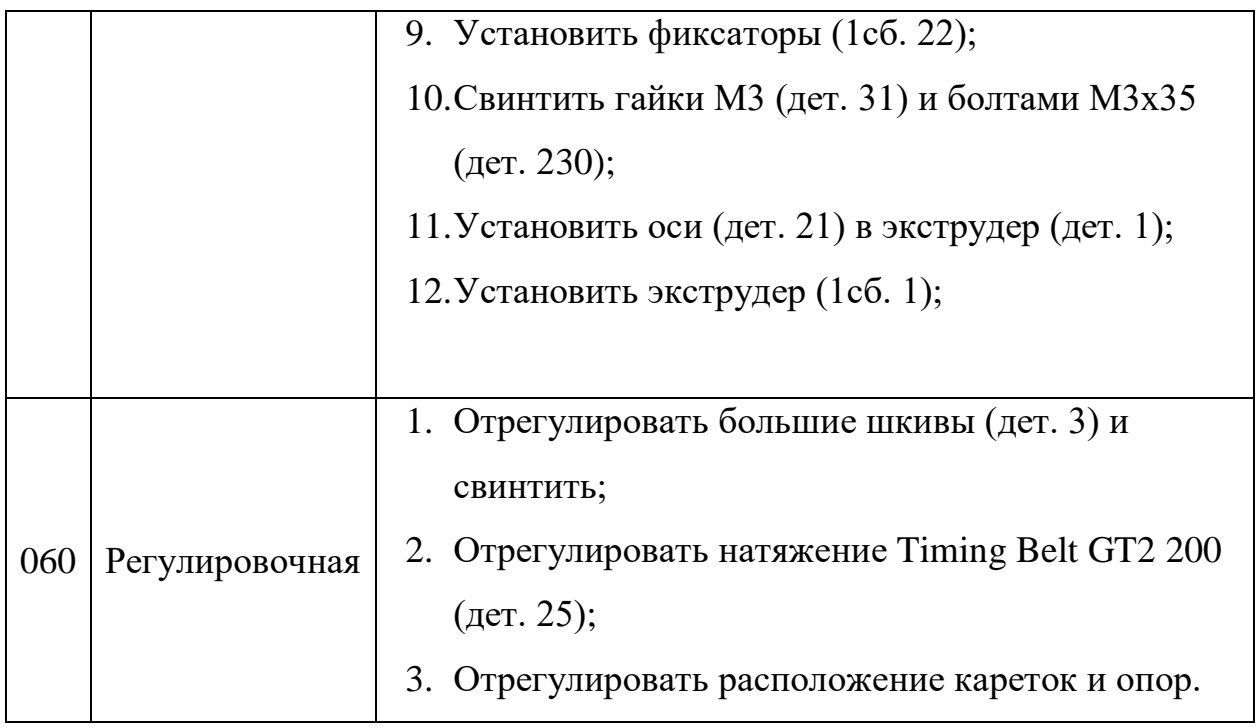

# **3. Финансовый менеджмент, ресурсоэффективность и ресурсосбережение.**

Цель раздела «Финансовый менеджмент, ресурсоэффективность и ресурсосбережение» – расчет себестоимости и цены изделия, изготавливаемого согласно разработанному технологическому процессу в типовых производственных условиях.

Все расчеты выполнены согласно указаниям [7].

### **3.1 Общие положения:**

Себестоимость продукции представляет собой интегральную стоимостную оценку используемых при ее изготовлении сырья, материалов, топлива, энергии, трудовых и природных ресурсов, основных средств (оборудование, производственные площади, сооружения), нематериальных активов, а также других затрат на ее производство и реализацию.

При расчете себестоимости используется группировка затрат по статьям калькуляции. Помимо решения комплекса задач технико-экономического анализа и планирования работы предприятия, калькуляция себестоимости единицы продукции необходима для расчета цены и рентабельности продукции.

Для промышленных предприятий рекомендуется следующая группировка калькуляционных статей:

- 1. Сырье и материалы;
- 2. Покупные комплектующие изделия, полуфабрикаты и услуги производственного характера;
- 3. Возвратные отходы (вычитаются);
- 4. Топливо и энергия на технологические цели;
- 5. Основная заработная плата производственных рабочих;
- 6. Дополнительная заработная плата производственных рабочих;
- 7. Налоги, отчисления в бюджет и внебюджетные фонды;
- 8. Расходы на подготовку и освоение производства;
- 9. Погашение стоимости инструментов и приспособлений целевого назначения;
- 10. Расходы по содержанию и эксплуатации машин и оборудования;
- 11. Общецеховые расходы;
- 12. Общехозяйственные расходы;
- 13. Расходы на реализацию.

 $\overline{a}$ 

### **3.2 Расчет затрат по статье «Сырье и материалы»**

Статья включает стоимость основных материалов, входящих непосредственно в состав изготавливаемого изделия (детали), а также вспомогательных материалов, используемых на технологические цели. Стоимость материалов определяется по нормам их расхода и ценам приобретения с учетом наценок и надбавок на единицу материала в натуральном выражении. Транспортно-заготовительные расходы прибавляются к стоимости сырья, материалов, а также покупных изделий, полуфабрикатов и топлива.

Затраты на основные материалы для каждого (*i*-го) вида в отдельности рассчитываются по формуле

$$
C_{\text{mol}} = w_i \cdot \mathbf{I}_{\text{m}i} (1 + k_{\text{r}3}),
$$

где *<sup>w</sup><sup>i</sup>* – норма расхода материала i-го вида на изделие (деталь);

 $\mathbf{H}_{\text{M}i}$  – цена материала *i*-го вида, ден. ед,/кг., *i* = 1, .., *I*;  $k_{\text{r}i}$  – коэффициент транспортно-заготовительных расходов ( $k_{\text{\tiny T3}} = 0.06$ )<sup>1</sup>. Цена материалов Ц $_i$ принимается на основе прейскурантной (оптовой) цены.

$$
C_{_{\text{MO}}}
$$
 =  $w \cdot$   $U_M$   $(1 + k_{_{\text{T3}}})$  = 1 · 160 $(1 + 0.06)$  = 169.6 p.

Поскольку затраты на вспомогательные вещества отсутствуют, то

<sup>&</sup>lt;sup>1</sup> Включает стоимость услуг сторонних организаций по транспортировке, хранению, погрузке-разгрузке при доставке данного материала или иных материальных ценностей на склад предприятия

$$
C_{M} = C_{M0} = 160(1 + 0.06) = 169.6 p.
$$

# **3.3 Расчет затрат по статье «покупные комплектующие изделия и полуфабрикаты»**

Сюда включаются затраты на приобретение покупных комплектующих изделий и полуфабрикатов, подвергающихся дополнительной обработке на данном предприятии для получения готовой продукции или необходимые для ее укомплектования. Расчет выполняется по формуле:

$$
C_{\rm \pi} = \sum_{i=1}^{n} \mathrm{H}_{\rm \pi i} (1 + k_{\rm \tau 3}),
$$

где Ц<sub>пі</sub> – цена единицы *i*-го покупного полуфабриката или комплектующего изделия, ден. ед.

$$
C_{\text{n}} = \sum_{i=1}^{n} \text{U}_{\text{n}i} (1 + k_{\text{r}3})
$$
  
= (16000 + 4000 + 1500 + 3800 + 1400 + 1300 + 1855 + 550  
+ 660)

$$
(1+0.06) = 32928.9 \text{ p.}
$$

### **3.4 Расчет затрат по статье «возвратные отходы»**

Данная статья включает стоимость отходов по цене их реализации на сторону, данная величина исключается из производственной себестоимости продукции.

Поскольку производство единичное, то вес отходов (<1 кг) не позволить их реализовать. В связи с этим расчет по данной статье производится не будет.

# **3.5 Расчет затрат по статье «топливо и энергия на технологические цели»**

На данную статью относится стоимость этих ресурсов, непосредственно расходуемых в процессе производства продукции исключительно для технологических целей.

Расчет ведется по формуле

$$
C_{T3} = L_{T3} \cdot P_{T3} (1 + k_{T3}),
$$

где  $\prod_{\tau_2}$  – отпускная цена (тариф) единицы ресурса, ден. ед.;  $P_{\tau_2}$  – расход топлива (энергии) на единицу продукции (деталь), натуральные единицы; *k*тз − коэффициент транспортно-заготовительных расходов (k<sub>T3</sub>=0,06), применяется только для покупного топлива, при собственной выработке (генерации)  $k_{\text{r}_3} = 0$ .

$$
C_{T3} = L_{T3} \cdot P_{T3} (1 + k_{T3}) = (5 \cdot 1.18) \cdot 1 \cdot (1 + 0.06) = 6.25 \text{ p.}
$$

# **3.6 Расчет затрат по статье «основная заработная плата производственных рабочих»**

В данную статью включаются затраты на оплату труда рабочих, непосредственно связанных с изготовлением продукции. Оплата осуществляется по часовым тарифным ставкам. Расчет следует произвести по формуле:

$$
C_{\text{O3II}} = T_{\text{H}} \cdot \text{TTC} \cdot k_{\text{np}}
$$

где  $T_u$  – трудоемкость изготовления продукции (см. пункт 1.3.2.1), норм.ч; ЧТС – часовая тарифная ставка; *k*пр – коэффициент, учитывающий доплаты, выплаты и премии, предусмотренные законодательством о труде. При проектировании следует принять его равным 1,4. Отсюда:

$$
C_{\text{o3n}} = T_{\text{H}} \cdot \text{4TC} \cdot k_{\text{np}} = 7.15 \cdot 100 \cdot 1.4 = 1001 \text{ p}.
$$

# **3.7 Расчет затрат по статье «дополнительная заработная плата производственных рабочих»**

В данной статье учитываются предусмотренные законодательством о труде выплаты за непроработанное на производстве время: оплата

очередных, дополнительных и учебных отпусков; оплата времени, связанного с прохождением медицинских осмотров и выполнением государственных обязанностей и т.п. Расчет дополнительной зарплаты выполняется по формуле:

$$
C_{\mu 3\pi} = C_{\text{O3}\pi} \cdot k_{\mu},
$$

где  $C_{\text{osm}}$  – основная зарплата, ден. ед.;  $k_n$  – коэффициент, учитывающий дополнительную зарплату. При проектировании следует принять его равным 0,1.

$$
C_{\text{A3II}} = C_{\text{O3II}} \cdot k_{\text{A}} = 1001 \cdot 0.1 = 100.1 \text{p}.
$$

# **3.8 Расчет затрат по статье «налоги, отчисления в бюджет и внебюджетные фонды»**

Сюда включаются отчисления по установленным законодательством нормам в пенсионный фонд, в фонд социальной защиты населения, на обязательное медицинское страхование (все это вместе взятое – так называемый социальный налог), на другие социальные нужды. Затраты по данной статье выполняются по формуле:

$$
C_{\rm H} = (C_{\rm 03II} + C_{\rm A3II}) \cdot (C_{\rm c.H.} + C_{\rm crp})/100,
$$

где  $C_{\text{osm}}$  – основная зарплата производственных рабочих, ден. ед.;  $C_{\text{atm}}$  – дополнительная зарплата производственных рабочих, ден. ед.;  $O_{\text{c.m.}}$  – ставка социального налога (принять 30 %);  $O_{\text{crp}}$  – ставка страховых взносов по прочим видам обязательного страхования (принять 0,7 %);

$$
C_{\rm H} = (C_{\rm 03II} + C_{\rm A3II})(C_{\rm c.H.} + C_{\rm crp})/100 = (1001 + 100,1)(30 + 0,7)/100
$$
  
= 338,04 p.

## **3.9 Расчет затрат по статье «погашение стоимости инструментов и приспособлений целевого назначения»**

В данной статье отражается переносимая на изделие в процессе его изготовления стоимость специальных инструментов и приспособлений, а также моделей, кокилей, опок, штампов и пресс-форм, предназначенных для производства строго определенных изделий. Поскольку технологический

процесс не предусматривает изготовление специальной оснастки, то данная статья затрат не рассчитывается.

# **3.10 Расчет затрат по статье «расходы по содержанию и эксплуатации машин и оборудования»**

Эта статья является комплексной и включает следующие виды расходов:

- **a.** амортизация оборудования и ценного инструмента (оснастки), обозначение Сa;
- **b.** эксплуатация оборудования (кроме расходов на ремонт);
- **c.** ремонт оборудования;
- **d.** внутризаводское перемещение грузов;
- **e.** погашение стоимости инструментов и приспособлений общего назначения;
- **f.** прочие расходы.

Порядок расчета отдельных элементов данной статьи при выполнении ВКР следующий.

**Элемент «a»** определяется на основе норм амортизации и балансовой стоимости соответствующего оборудования, для расчета ее годовой величины используется следующая формула

$$
A_{r} = \sum_{i=1}^{T} \Phi_{i} \cdot H_{a} i + \sum_{j=1}^{m} \Phi_{j} \cdot H_{aj},
$$

где Ф*<sup>i</sup>* – первоначальная (балансовая) стоимость единицы оборудования *i*-го типа, i = 1, ...,Т; Т – количество типов используемого оборудования; Ф*<sup>j</sup>* – то же для *j-*го типа оснастки *j*=1, ..., *m*; *m* – количество типов используемой оснастки; Ноб*<sup>i</sup>* и Носн*<sup>j</sup>* – соответствующие нормы амортизации.

Норма амортизации в общем виде определяется по формуле

$$
H_a=\frac{1}{T_{\pi\mu}};
$$

где  $T_{nn}$  – срок полезного использования, лет

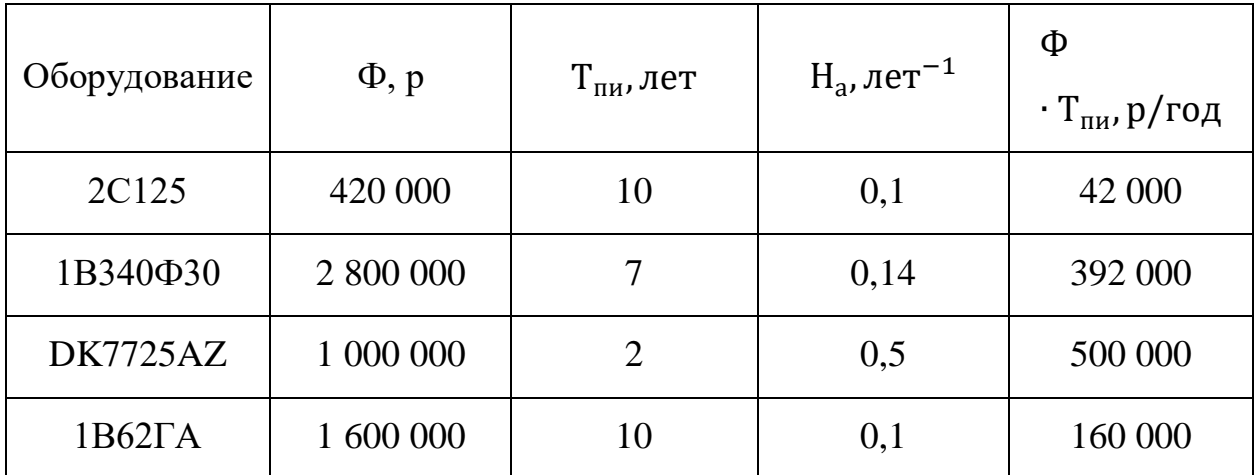

Годовая величина амортизации оснастки не рассчитывается т.к. её доля в себестоимости продукта будет ничтожна мала.

 $A_r = 42000 + 392000 + 500000 + 160000 = 1094000 p/r$ од;

Ожидаемая средняя загрузка используемого оборудования определяется с помощью величины

$$
l_{\text{kp}} = \frac{N_B \cdot \sum_{i=1}^P t_i^{\text{mT.K}}}{\sum_{i=1}^P F_i},
$$

где *N*<sup>в</sup> – годовой объем выпуска изделия (детали), шт.; Р – количество операций в технологическом процессе;  $t_i^{\text{unr.s}}$ *i <sup>t</sup>* – штучно-калькуляционное время на *i*-й операции процесса,  $i = 1, ..., P$ ;  $F_i$  – действительный годовой фонд времени работы оборудования, используемого на *i*-й операции c учетом принятого количества рабочих смен.

$$
l_{\rm kp} = \frac{N_B \cdot \sum_{i=1}^P t_i^{\rm mT.K}}{\sum_{i=1}^P F_i} = \frac{1 \cdot 1}{2015} = 5 \cdot 10^{-4}.
$$

$$
C_a = \left(\frac{A_r}{N_B}\right) \left(\frac{l_{\rm kp}}{\eta_{\rm 3.H}}\right),
$$

где  $\eta_{3.H.}$  – нормативный коэффициент загрузки оборудования.

$$
C_a = \left(\frac{A_r}{N_B}\right) \left(\frac{l_{\rm kp}}{\eta_{\rm 3. H}}\right) = \left(\frac{1\ 094\ 000}{1}\right) \left(\frac{5 \cdot 10^{-4}}{0.85}\right) = 643 \text{ p}.
$$

**Элемент «b**» (эксплуатация оборудования) включает в себя:

 полные затраты на содержание (основная зарплата + дополнительная зарплата + все виды отчислений) рабочих занятых обслуживанием машин и оборудования (слесарей, наладчиков, электромонтеров и др. категорий), непосредственно не занятых изготовлением продукции;

$$
C_{_{\rm 3KC}}=0.4\big(C_{_{\rm 03\Pi}}+C_{_{\rm A3\Pi}}+C_{_{\rm H}}\big)=0.4(1001+100.1+338.04)=575.66\;p;
$$

 стоимость материалов, расходуемых для обеспечения работы оборудования, принимается в размере 20% от величины амортизации, т.е.

$$
C_{M3KC} = 0.2C_a = 0.2 \cdot 643 = 128.6 \text{ p};
$$

 затраты на все виды энергии и воду, потребляемые в процессе работы оборудования. В ВКР учитываются только затраты на электроэнергию по формуле

$$
C_{\vartheta,\pi,\pi} = L\mathbf{I}_{\vartheta} \cdot \mathbf{K}_{\pi} \cdot \sum_{i=1}^{P} (W_i \cdot K_M \cdot t_i^{\text{Mall}})
$$

где Ц $_{\circ}$ – тариф на электроэнергию ден. ед. / кВт.ч.; К $_{\rm n}$  – коэффициент, учитывающий потери мощности в сети (1,05); *W<sup>i</sup>* – мощность электропривода оборудования, используемого на i-й операции; K<sub>мi</sub> – коэффициент загрузки оборудования по мощности; т.к. его невозможно определить с помощью расчета принимается равным 0,6;

$$
C_{\vartheta \pi,\pi} = L_{\vartheta} \cdot K_{\pi} \cdot \sum_{i=1}^{P} (W_i \cdot K_M \cdot t_i^{\text{maum}}) = 5 \cdot 1,05 \cdot 0,6 \cdot 4 \cdot 1 = 12,6 \text{ p.}
$$

**Элемент «c»** (ремонт оборудования) включает затраты на заработную плату и отчисления от нее в бюджет и внебюджетные фонды для рабочих, занятых ремонтом оборудования; затраты на материалы, потребляемые в процессе выполнения ремонтных работ; услуги ремонтных цехов предприятия и сторонних организаций. Они определяются укрупнено на основе норматива затрат  $-100-120\%$  от основной зарплаты основных производственных рабочих, т.е.

$$
C_{\text{pem}} = C_{\text{o3II}} = 1001 \text{ p.}
$$

**Элемент «d»** (перемещение грузов) включает расходы на содержание и эксплуатацию транспортных средств: стоимость горючего, запчастей, смазочных и прочих материалов, оплату труда занятых на транспортных операциях рабочих, стоимость транспортных услуг других подразделений предприятия и сторонних организаций. Поскольку доля его незначительна (около 1%) расчет производится не будет.

**Элемент «e»** (погашение стоимости инструментов и …), в эту группу включаются все виды технологического оснащения универсального характера со сроком службы менее одного года.

Поскольку установить время работы инструмента не представляется возможным, расчет по данной статье производится не будет.

**Элемент «f»** (прочие расходы) включает такие затраты, которые не вошли в состав вышерассмотренных элементов. В данной работе они не рассчитываются.

### **3.11 Расчет затрат по статье «общецеховые расходы»**

Данная статья учитывает затраты на содержание руководителей и специалистов аппарата управления цехом; амортизацию и затраты на содержание и ремонт зданий, сооружений и инвентаря общецехового назначения; затраты на мероприятия по обеспечению нормальных условий труда и техники безопасности и другие расходы цеха, связанные с управлением и обслуживанием производства. Общецеховые расходы распределяются между выпускаемыми изделиями пропорционально основной зарплате производственных рабочих с помощью нормативного коэффициента *k*оц. Т.к. производство единичное его следует принять равным 80 %, от основной зарплаты производственных рабочих, т.е.:

 $C_{\text{on}} = C_{\text{on}} \cdot k_{\text{on}} = 1001 \cdot 0.8 = 800.8 \text{ p}.$ 

#### **3.12 Расчет затрат по статье «общехозяйственные расходы»**

На данную статью относятся затраты по общему управлению предприятием, не связанные непосредственно с процессом производства и включающие в себя затраты на содержание административноуправленческого персонала; амортизационные отчисления и расходы на содержание и ремонт основных средств управленческого и общехозяйственного назначения (офисного оборудования, зданий и сооружений); расходы на отопление, освещение и оплату предприятия; плату за воду и землю и т.д. Расчет производится с помощью коэффициента *k*ох, устанавливающего нормативное соотношение между величиной данных затрат и основной зарплатой производственных рабочих. Рекомендуемое значение  $k_{ox} = 0.5$ , т.е.:

 $C_{ox} = C_{o3I} \cdot k_{ox} = 1001 \cdot 0.5 = 500.5 \text{ p}.$ 

# **3.13 Расчет затрат по статье «расходы на реализацию (внепроизводственные)»**

Статья включает затраты, связанные с реализацией изготовленной продукции: на хранение и упаковку на складах готовой продукции; на доставку продукции на станции и в порты отправления; на рекламу и сбытовую сеть; на комиссионные сборы посреднических организаций и пр. Данные расходы рекомендуется принять равными 1% от производственной себестоимости, т.е. от суммы затрат по всем предыдущим статьям. Расчет затрат по данном статье не проводится т.к. изготавливаемое изделие предназначено не для реализации, а для использование самим предприятиемизготовителем.

#### **3.14 Расчет прибыли**

Статья представляет собой расчет прибыли полученной от реализации изделия.

Расчет затрат по данном статье не проводится т.к. изготавливаемое изделие предназначено для использования самим предприятиемизготовителем.

# **3.15 Расчет НДС**

НДС составляет 18% от суммы полной себестоимости изделия и прибыли.

Расчет затрат по данном статье не проводится т.к. изготавливаемое изделие предназначено для использования самим предприятиемизготовителем.

# **3.16 Полная себестоимость**

Полная себестоимость равна сумме всех затрат на производство изделия:

 $C = C_M + C_{\text{H}} + C_{\text{t3}} + C_{\text{03II}} + C_{\text{A3II}} + C_{\text{H}} + C_a + C_{\text{30K}} + C_{\text{M3K}} + C_{\text{31II}} + C_{\text{pem}} + C_{\text{0II}}$  $+ C_{\text{ox}} =$ 

 $= 169,6 + 32928,9 + 6,25 + 1001 + 100,1 + 338,04 + 643 + 575,66 +$  $128,6 + 12,6 + 1001 + 800,8 + 500,5 = 38206,05 \text{ p.}$ 

# **4. Социальная ответственность**

Производственные условия на рабочем месте характеризуются наличием некоторых опасных и вредных факторов (ГОСТ 12.0.002-80 «ССБТ. Основные понятия. Термины и определения»), которые классифицируются по группам элементов: физические, химические, биологические и психофизиологические (ГОСТ 12.0.003-74 «ССБТ. Опасные и вредные факторы. Классификация»):

Таблица 1

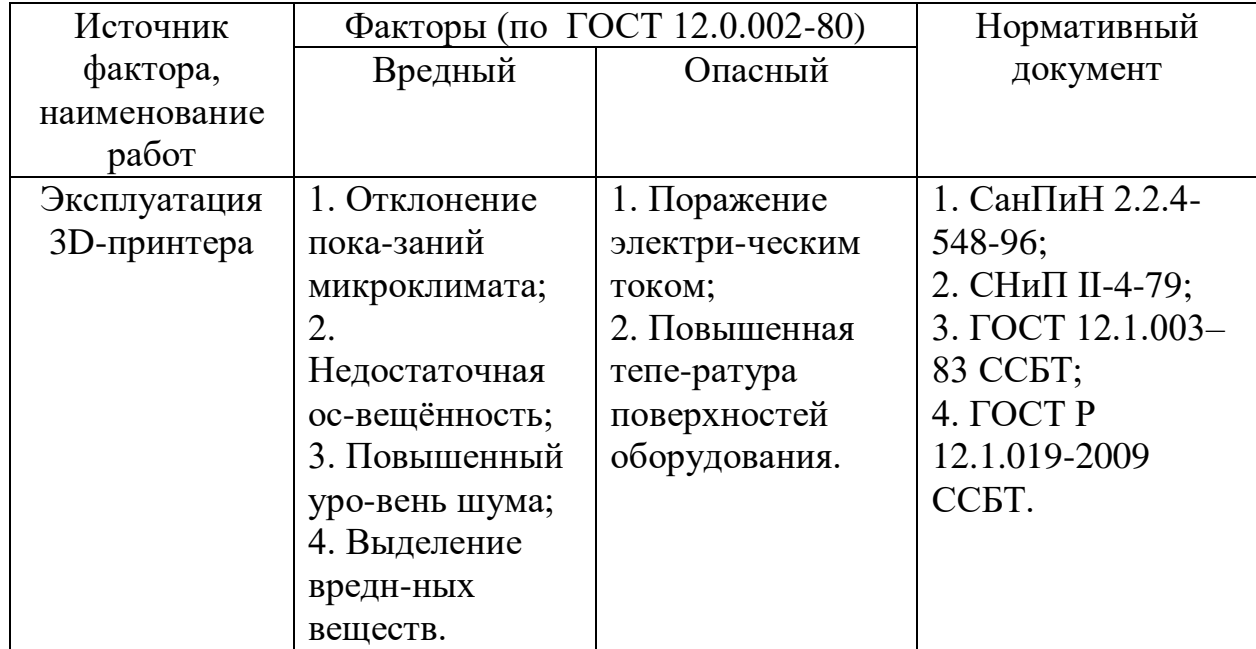

*Основные и вредные факторы при эксплуатации 3D-принтера*

### **4.1 Отклонение показаний микроклимата**

Параметры микроклимата могут меняться в широких пределах, в то время как необходимым условием жизнедеятельности человека является поддержание постоянства температуры тела благодаря терморегуляции, т.е. способности организма регулировать отдачу тепла в окружающую среду. Принцип нормирования микроклимата – создание оптимальных условий для теплообмена тела человека с окружающей средой.

3D-принтер является источником существенных тепловыделений, что может привести к повышению температуры и снижению относительной влажности в помещении. В помещениях, где установлен 3D-принтер, должны соблюдаться определенные параметры микроклимата. В санитарных нормах СанПиН 2.2.4-548-96 установлены величины параметров микроклимата, создающие комфортные условия. Эти нормы устанавливаются в зависимости от времени года, характера трудового процесса и характера производственного помещения (см. табл. 2).

Объем помещений, в которых размещены работники вычислительных центров, не должен быть меньше  $19.5 \,\mathrm{m}^3/\mathrm{$ человека с учетом максимального числа одновременно работающих в смену. Нормы подачи свежего воздуха в помещения, где расположен 3D-принтер, приведены в табл. 3.

Таблина 2

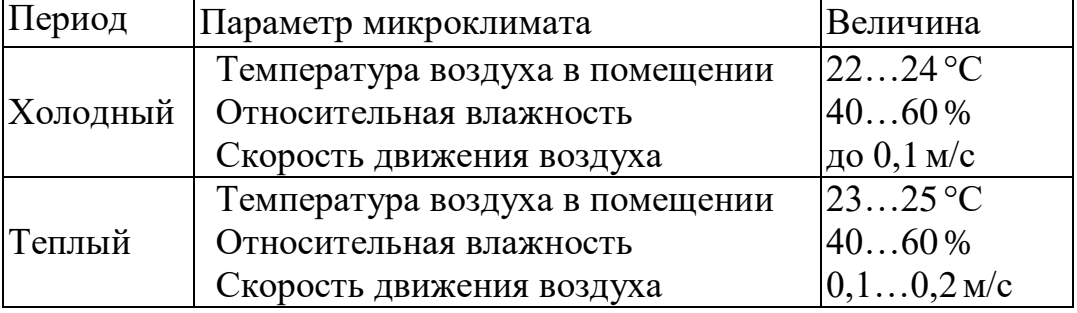

*Параметры микроклимата для помещений, где установлен 3D-принтер*

# Таблица 3

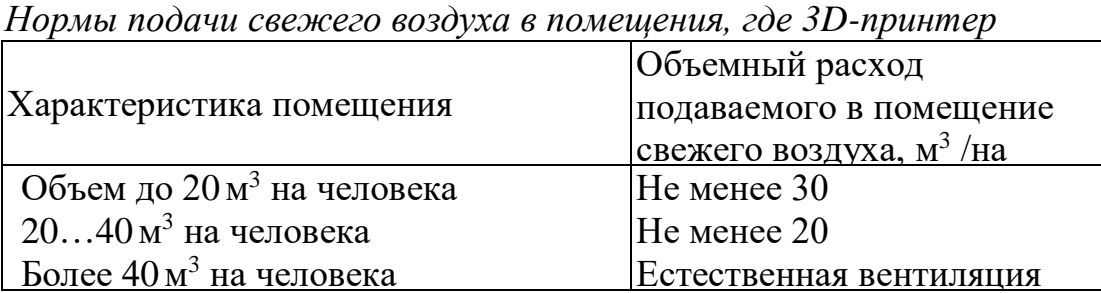

Для обеспечения комфортных условий используются как организационные методы (рациональная организация проведения работ в зависимости от времени года и суток, чередование труда и отдыха), так и технические средства (вентиляция, кондиционирование воздуха, отопительная система).

# **4.2 Недостаточная освещенность**

Правильно спроектированное и выполненное производственное освещение улучшает условия зрительной работы, снижает утомляемость, способствует повышению производительности труда, благотворно влияет на производственную среду, оказывая положительное психологическое воздействие на работающего, повышает безопасность труда и снижает травматизм.

Недостаточность освещения приводит к напряжению зрения, ослабляет внимание, приводит к наступлению преждевременной утомленности. Чрезмерно яркое освещение вызывает ослепление, раздражение и резь в глазах. Неправильное направление света на рабочем месте может создавать

резкие тени, блики, дезориентировать работающего. Все эти причины могут привести к несчастному случаю или профзаболеваниям, поэтому столь важен правильный расчет освещенности.

Существует три вида освещения - естественное, искусственное и совмещенное (естественное и искусственное вместе) .

Согласно СНиП 23-05-95 в помещений вычислительных центров необходимо применить систему комбинированного освещения.

При выполнении работ категории высокой зрительной точности (наименьший размер объекта различения 0,3…0,5мм) величина коэффициента естественного освещения (КЕО) должна быть не ниже 1,5%, а при зрительной работе средней точности (наименьший размер объекта различения  $(0,5...1,0)$  мм) КЕО должен быть не ниже  $1,0\%$ . В качестве источников искусственного освещения обычно используются люминесцентные лампы типа ЛБ или ДРЛ.

Требования к освещенности в помещении для нашего случая, следующие: при выполнении зрительных работ средней точности общая освещенность должна составлять 200лк, а комбинированная - 500лк.

Кроме того все поле зрения должно быть освещено достаточно равномерно – это основное гигиеническое требование. Иными словами, степень освещения помещения и яркость экрана компьютера должны быть примерно одинаковыми, т.к. яркий свет в районе периферийного зрения значительно увеличивает напряженность глаз и, как следствие, приводит к их быстрой утомляемости.

### **4.3 Повышенный уровень шума**

Шум ухудшает условия труда, оказывая вредное действие на организм человека. Работающие в условиях длительного шумового воздействия испытывают раздражительность, головные боли, головокружение, снижение памяти, повышенную утомляемость, понижение аппетита, боли в ушах и т. д. Такие нарушения в работе ряда органов и систем организма человека могут вызвать негативные изменения в эмоциональном состоянии человека вплоть до стрессовых. Под воздействием шума снижается концентрация внимания, нарушаются физиологические функции, появляется усталость в связи с повышенными энергетическими затратами и нервно-психическим напряжением, ухудшается речевая коммутация. Все это снижает работоспособность человека и его производительность, качество и безопасность труда. Длительное воздействие интенсивного шума [выше 80 дБ(А)] на слух человека приводит к его частичной или полной потере.

Основным источником шума в кабинете являются вентиляторы блоков питания ЭВМ и шаговые двигатели 3D-принтера. По ГОСТ 12.1.003–83 ССБТ

при выполнении основной работы в помещениях лабораторий с шумным оборудованием, в помещениях для размещения шумных агрегатов не должен превышать 75 дБА. Для снижения уровня шума стены и потолок помещений, где установлены компьютеры, могут быть облицованы звукопоглощающими материалами.

Уровень шума нашего 3D-принтера составляет 49 дБА, что не превышает допустимого уровня шума для помещения с шумным оборудованием.

# **4.4 Выделение вредных веществ**

При работе 3D-принтера выделяются вредные вещества, которые не значительно влияют на здоровье человека. По ГН 2.2.5.1313–03 для акрилонитрила  $(C_3H_3N)$ , которые входит в состав ABS пластика:

- Величина предельно допустимая концентрация: 5 мг/м $^3;$
- Преимущественное агрегатное состояние в воздухе в условиях производства: а - аэрозоль;
- Класс опасности: не опасное.

Так как величина предельно допустимой концентрации 5 мг/м<sup>3</sup> для уменьшения концентрации можно провести вентиляцию над рабочей зоной или периодически проветривать помещение.

### **4.5 Поражение электрическим током**

К опасным факторам можно отнести наличие в помещении большого количества аппаратуры, использующей однофазный электрический ток напряжением 220 В и частотой 50Гц.[4] По опасности электропоражения кабинет относится к помещениям без повышенной опасности, так как отсутствует влажность, высокая температура, токопроводящая пыль и возможность одновременного соприкосновения с имеющими соединение с землей металлическими предметами и металлическими корпусами оборудования.

При нормальном режиме работы оборудования опасность электропоражения невелика, однако, возможны режимы, называемые аварийными, когда происходит случайное электрическое соединение частей оборудования, находящегося под напряжением с заземленными конструкциями.

Поражение человека электрическим током или электрической дугой может произойти в следующих случаях:

- при прикосновении к токоведущим частям во время ремонта ЭВМ или 3D-принтера;

- при однофазном (однополюсном) прикосновении неизолированного от земли человека к неизолированным токоведущим частям электроустановок, находящихся под напряжением;

- при прикосновении к нетоковедущим частям, находящимся под напряжением, то есть в случае нарушения изоляции;

- при соприкосновении с полом и стенами, оказавшимися под напряжением;

- при возможном коротком замыкании в высоковольтных блоках: блоке питания, блоке развертки монитора.

Основными мероприятиями по обеспечению электробезопасности являются:

- изолирование (ограждение) токоведущих частей, исключающее возможность случайного прикосновения к ним;

- установки защитного заземления;

- наличие общего рубильника;

- своевременный осмотр технического оборудования, изоляции.

### **4.6 Экологическая безопасность.**

При работе с 3D-принтером используется ABS пластик, который можно использовать вторично, для этого существует специальные установки для переработки этого пластика. Получается безотходное производство.

Если не соблюдать правила утилизации, то есть модельки из ABS пластика попадут в воду или на землю, то разлагается он столько же, сколько разлагается полиэтиленовый пакет. Поэтому должно уделяться большое внимание утилизации ABS пластика.

Для этого нужно образовать централизованные сборы по отходам ABS пластика.

### **4.7 Пожарная безопасность.**

### **4.7.1 Причины возникновения пожара**

Пожар в кабинете может привести к очень неблагоприятным последствиям (потеря ценной информации, порча имущества, гибель людей и т.д.), поэтому необходимо: выявить и устранить все причины возникновения пожара; разработать план мер по ликвидации пожара в здании; план эвакуации людей из здания.

Причинами возникновения пожара могут быть:

–неисправности электропроводки, розеток и выключателей которые могут привести к короткому замыканию или пробою изоляции;

–использование поврежденных (неисправных) электроприборов;

–использование в помещении электронагревательных приборов с открытыми нагревательными элементами;

–возникновение пожара вследствие попадания молнии в здание;

–возгорание здания вследствие внешних воздействий;

–неаккуратное обращение с огнем и несоблюдение мер пожарной безопасности.

# **4.7.2 Профилактика пожара**

Пожарная профилактика представляет собой комплекс организационных и технических мероприятий, направленных на обеспечение безопасности людей, на предотвращении пожара, ограничение его распространения, а также создание условий для успешного тушения пожара. Для профилактики пожара чрезвычайно важна правильная оценка пожароопасности здания, определение опасных факторов и обоснование способов и средств пожаропредупреждения и защиты.

Одно из условий обеспечения пожаробезопасности - ликвидация возможных источников воспламенения.

В кабинете источниками воспламенения могут быть:

– неисправное электрооборудование, неисправности в электропроводке, электрических розетках и выключателях. Для исключения возникновения пожара по этим причинам необходимо вовремя выявлять и устранять неисправности, проводить плановый осмотр и своевременно устранять все неисправности;

– неисправные электроприборы. Необходимые меры для исключения пожара включают в себя своевременный ремонт электроприборов, качественное исправление поломок, не использование неисправных электроприборов;

– обогревание помещения электронагревательными приборами с открытыми нагревательными элементами. Открытые нагревательные поверхности могут привести к пожару, так как в помещении находятся бумажные документы и справочная литература в виде книг, пособий, а бумага – легковоспламеняющийся предмет. В целях профилактики пожара рекомендуется не использовать открытые обогревательные приборы в помещении;

– короткое замыкание в электропроводке. В целях уменьшения вероятности возникновения пожара вследствие короткого замыкания необходимо, чтобы электропроводка была скрытой.

– попадание в здание молнии. В летний период во время грозы возможно попадание молнии вследствие чего возможен пожар. Во избежание этого рекомендуется установить на крыше здания молниеотвод;

– несоблюдение мер пожарной безопасности и курение в помещении также может привести к пожару. Для устранения возгорания в результате курения в помещении рекомендуется категорически запретить курение, а разрешить только в строго отведенном для этого месте.

В целях предотвращения пожара проводить с инженерами, работающими в помещении, противопожарный инструктаж, на котором ознакомить работников с правилами противопожарной безопасности, а также обучить использованию первичных средств пожаротушения.

В случае возникновения пожара необходимо отключить электропитание, вызвать по телефону пожарную команду, эвакуировать людей из помещения согласно плану эвакуации, и приступить к ликвидации пожара огнетушителями. При наличии небольшого очага пламени можно воспользоваться подручными средствами с целью прекращения доступа воздуха к объекту возгорания.

# **4.8 Правовые и организационные вопросы обеспечения безопасности:**

При работе 3D-принтера, он должен стоять на отдельном столе в 2-х метрах от рабочего места оператора, чтобы шум не мешал оператору работать за компьютером. Смотри рисунок 3.4.1.

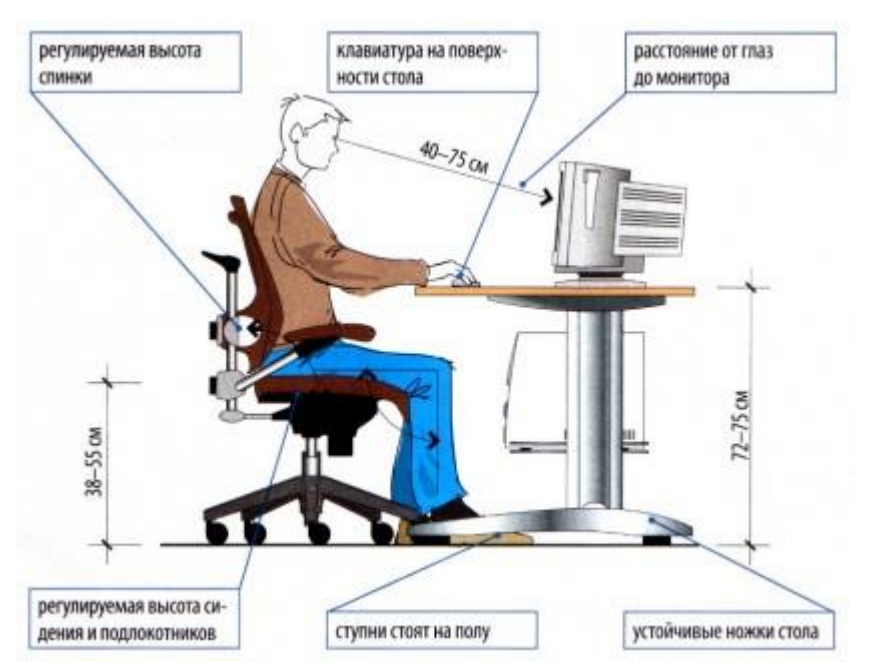

Рисунок 3.4.1 - Требование к расположению за компьютерным столом.

1. Монитор должен быть установлен прямо перед пользователем и не требовать поворота головы или корпуса тела.

2. Рабочий стол и посадочное место должны иметь такую высоту, чтобы уровень глаз пользователя находился чуть выше центра монитора. На экран монитора следует смотреть сверху вниз, а не наоборот. Даже кратковременная работа с монитором, установленным слишком высоко, приводит к утомлению шейных отделов позвоночника.

3. Если при правильной установке монитора относительно уровня глаз выясняется, что ноги пользователя не могут свободно покоиться на полу, следует установить подставку для ног, желательно наклонную. Если ноги не имеют надежной опоры, это непременно ведет к нарушению осанки и утомлению позвоночника. Удобно, когда компьютерная мебель (стол и рабочее кресло) имеют средства для регулировки по высоте. В этом случае проще добиться оптимального положения.

4. Клавиатура должна быть расположена на такой высоте, чтобы пальцы рук располагались на ней свободно, без напряжения, а угол между плечом и предплечьем составлял  $100^{\circ} - 110^{\circ}$ . При использовании обычных школьно-письменных столов добиться одновременно правильного положения и монитора, и клавиатуры практически невозможно. Для работы рекомендуется использовать специальные компьютерные столы, имеющие выдвижные полочки для клавиатуры. Если такой полочки нет и клавиатура располагается на том же столе, что и монитор, использование подставки для ног становится практически неизбежным, особенно когда с компьютером работают дети.

5. При длительной работе с клавиатурой возможно утомление сухожилий кистевого сустава. Известно тяжелое профессиональное заболевание — кистевой туннельный синдром, связанное с неправильным положением рук на клавиатуре. Во избежание чрезмерных нагрузок на кисть желательно предоставить рабочее кресло с подлокотниками, уровень высоты которых, замеренный от пола, совпадает с уровнем высоты расположения клавиатуры.

6. При работе с мышью рука не должна находиться на весу. Локоть руки или хотя бы запястье должны иметь твердую опору. Если предусмотреть необходимое расположение рабочего стола и кресла затруднительно, рекомендуется применить коврик для мыши, имеющий специальный опорный валик. Нередки случаи, когда в поисках опоры для руки (обычно правой) располагают монитор сбоку от пользователя (соответственно, слева), чтобы он работал вполоборота, опирая локоть или запястье правой руки о стол. Этот прием недопустим. Монитор должен обязательно находиться прямо перед пользователем.

### **Заключение**

Входе дипломной работы была разработана конструкторская документации, а именно:

- Назначены допуски на сопрягаемые детали;
- Для каждой детали, которую изготавливали сами, начерчены чертежи;
- Составлена схема сборки узла горизонтального перемещения 3Дпринтера;
- Составлена спецификация;
- Нарисован чертеж общего вида и так далее.

Проведены изготовление и сборка рабочей модели 3Д-принтер послойного наплавления, который способен изготавливать 3Д-модели с габаритами 200x200x220.

Исходя из того, что все требования к изготовлению деталей и к технологии сборки были выдержаны, точность изготовляемых моделей 20 мкм.

В будущем планируется экспериментально отработать рабочие режимы 3Д-принтера и разработать рекомендации по назначению режимов печати.

# **Список использованных источников**

1. Прототипирование [Электронный ресурс]. URL: [http://www.ap](http://www.ap-proekt.ru/bystroe-prototipirovanie.htm)[proekt.ru/bystroe-prototipirovanie.htm](http://www.ap-proekt.ru/bystroe-prototipirovanie.htm) (дата обращения: 7.04.2016);

2. Виды 3D-принтеров и трехмерная печать [Электронный ресурс]. URL: [http://www.techno-guide.ru/informatsionnye-tekhnologii/3d-tekhnologii/vidy-3d](http://www.techno-guide.ru/informatsionnye-tekhnologii/3d-tekhnologii/vidy-3d-printerov-i-trekhmernoj-pechati.html)[printerov-i-trekhmernoj-pechati.html](http://www.techno-guide.ru/informatsionnye-tekhnologii/3d-tekhnologii/vidy-3d-printerov-i-trekhmernoj-pechati.html) (дата обращения: 7.04.2016);

3. Классификация 3D-принтеров [Электронный ресурс]. URL: <https://geektimes.ru/post/208906/> (дата обращения: 7.04.2016);

4. 3D-притер [Электронный ресурс]. URL: <http://devicebox.ru/3d-printer/> (дата обращения: 7.04.2016);

5. Технология 3D-печати [Электронный ресурс]. URL: [http://www.ixbt.com/printer/3d/3d\\_tech.shtml](http://www.ixbt.com/printer/3d/3d_tech.shtml) (дата обращения: 7.04.2016);

6. Пашков В.П., Поповская Я.А. Анализ и оценка технологичности изделий приборостроения: Методические указания к курсовому и дипломному проектированию. - СПб.: ГУАП, 2007. - 22 с;

7. Особенности оформления конструкторской документации РЭА в соответствии с ЕСКД [Электронный ресурс]. URL: <http://www.dsol.ru/stud/STESHENKO/glava5/52.htm> (дата обращения: 10.05.2016);

8. Выбор допусков и посадок (рекомендации справочника «Допуски и посадки») [Электронный ресурс]. URL: [http://storage.piter.com/upload/new\\_](http://storage.piter.com/upload/new_%20folder/978545900290/na%20sait.pdf)  [folder/978545900290/na%20sait.pdf](http://storage.piter.com/upload/new_%20folder/978545900290/na%20sait.pdf) (дата обращения: 10.05.2016);

9. Шероховатость поверхностей деталей в зависимости от назначения [Электронный ресурс]. URL: [http://www.tsuab.ru/upload/filesarch](http://www.tsuab.ru/upload/filesarch%20ive/files/SHerokhovatost_12_file_1_1492.pdf)  ive/files/SHerokhovatost 12 file 1 1492.pdf (дата обращения: 10.05.2016);

10. Единая система допусков и посадок (ЕСДП) [Электронный ресурс]. URL:<http://sprav-constr.ru/html/tom1/pages/chapter4/ckm42.html> (дата обращения: 10.05.2016);

11. Единая система допусков и посадок (ЕСДП) [Электронный ресурс]. URL:<http://sprav-constr.ru/html/tom1/pages/chapter4/ckm42.html> (дата обращения: 10.05.2016);

12. Отклонение и допуски расположения (ГОСТ24642-83) [Электронный ресурс]. URL:

[http://graph.power.nstu.ru/wolchin/umm/eskd/eskd/GOST/2\\_308/002.htm](http://graph.power.nstu.ru/wolchin/umm/eskd/eskd/GOST/2_308/002.htm) (дата обращения: 10.05.2016);

13. Влияние качества поверхности на эксплуатационные свойства деталей машин [Электронный ресурс]. URL: [http://dlja-](http://dlja-mashinostroitelja.info/2010/09/vliyanie_kachestva_poverxnosti_na/)

[mashinostroitelja.info/2010/09/vliyanie\\_kachestva\\_poverxnosti\\_na/](http://dlja-mashinostroitelja.info/2010/09/vliyanie_kachestva_poverxnosti_na/) (дата обращения: 10.05.2016);
14. Конструкторская документация. Правила оформления [Электронный ресурс]. URL:<http://progaudeamus.ru/d/790392/d/standartyeskd.pdf> (дата обращения: 12.05.2016);

15. Единая система конструкторской документации (ГОСТ 2.106-96) [Электронный ресурс]. URL: [http://www.vashdom.ru/gost/2\\_106-96/](http://www.vashdom.ru/gost/2_106-96/) (дата обращения: 12.05.2016);

16. Основы сборки машины и оборудования [Электронный ресурс]. URL: <http://refleader.ru/yfsmerbewyfs.html> (дата обращения: 13.05.2016);

17. ГОСТ 12.0.003-74. ССБТ. Опасные и вредные производственные факторы. Классификация;

18. ГОСТ 12.1.003–83 ССБТ. Шум. Общие требования безопасности;

19. ГОСТ 12.1.007–76 ССБТ. Вредные вещества. Классификация и общие требования безопасности;

20. ГОСТ 12.1.029-80 ССБТ. Средства и методы защиты от шума. Классификация;

21. ГОСТ 12.1.038–82 ССБТ. Электробезопасность. Предельно допустимые уровни напряжений прикосновения и токов;

22. СП 51.13330.2011. Защита от шума;

23. СП 52.13330.2011 Естественное и искусственное освещение;

24. ГН 2.2.5.1313–03. Предельно допустимые концентрации (ПДК) вредных веществ в воздухе рабочей зоны. Гигиенические нормативы;

25. ГОСТ Р 22.0.01-94. Безопасность в ЧС. Основные положения;

26. ГОСТ 12.2.032-78. Система стандартов безопасности труда. Рабочее место при выполнении работ сидя. Общие эргономические требования;

27. СанПиН 2.2.2/2.4.1340-03. Гигиенические требования к персональным электронно-вычислительным машинам и организации работы.